# Guide d'orientation 2020

# Après le Bac

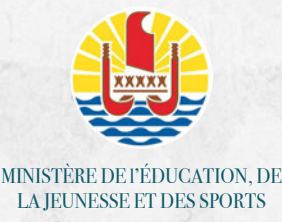

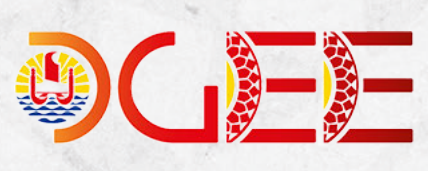

DIRECTION GÉNÉRALE DE L'ÉDUCATION ET DES ENSEIGNEMENTS

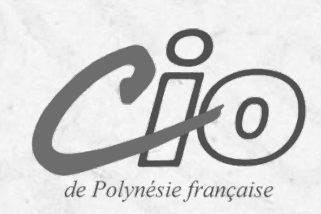

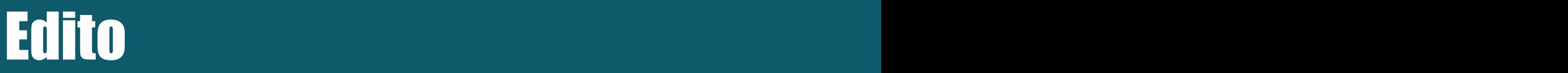

Ce guide est édité par la Direction Générale de l'Éducation et des Enseignements, à la demande de Madame la ministre de l'Éducation, de la jeunesse et des sports

Il est destiné :

- Aux futurs étudiants qui y trouveront des informations sur les différentes formations de l'enseignement supérieur en Polynésie française, en métropole et à l'étranger, les modalités d'admission et des conseils pratiques ;
- Aux parents qui pourront ainsi mieux aider leurs enfants à construire leur parcours d'orientation et de formation ;
- Aux équipes éducatives, et tout particulièrement aux professeurs principaux de terminale, qui guideront leurs élèves pour s'approprier l'information et formuler des projets réalistes.

Toute l'équipe qui a participé à la réalisation de ce guide vous en souhaite une lecture riche et constructive !

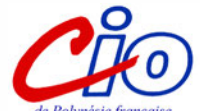

#### **Centre d'information et d'orientation Un service public gratuit**

**Où ?** Rond-point du lycée du Diadème à côté de l'annexe de la Direction des transports terrestres (zone de départ des épreuves pratiques du permis de conduire) Pirae.

**Quand ?** Accueil du public tous les matins de 8h00 à 12h00 et l'après-midi de 13h00 à 16h00. Fermeture le vendredi après-midi. Une permanence est assurée pendant une partie des vacances scolaires.

**Comment ?** Pour obtenir un rendez-vous ou toute information relative aux dates d'ouverture du C.I.O, s'adresser au secrétariat.

Tél. : 40 50 87 40 – Fax : 40.50.87.41 Email : direction@cio.education.pf Antenne de Taravao au lycée de Taravao Tél. : 40 54 71 70 - Fax : 40 57 00 47 Antenne de Raiatea au lycée d'Uturoa Tél. 40 66 24 73 - Fax : 40 60 06 28

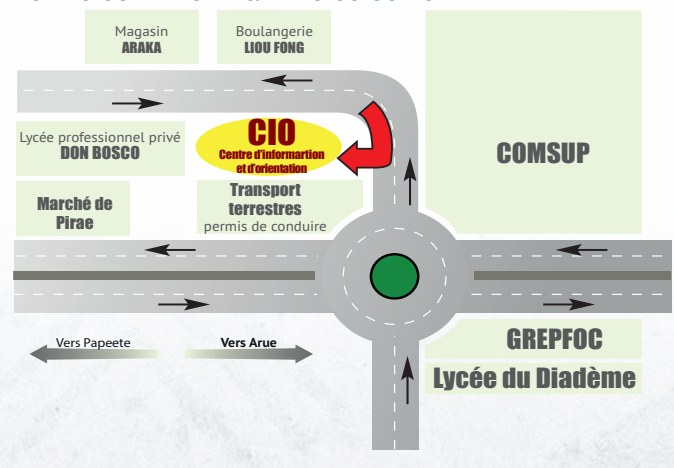

L'après-bac se prépare maintenant ! Poursuites d'études, bourses, logement, transport… De nombreuses échéances à respecter… Informez-vous ! Comparez… Faites-vous aider…

# **SOMMAIRE**

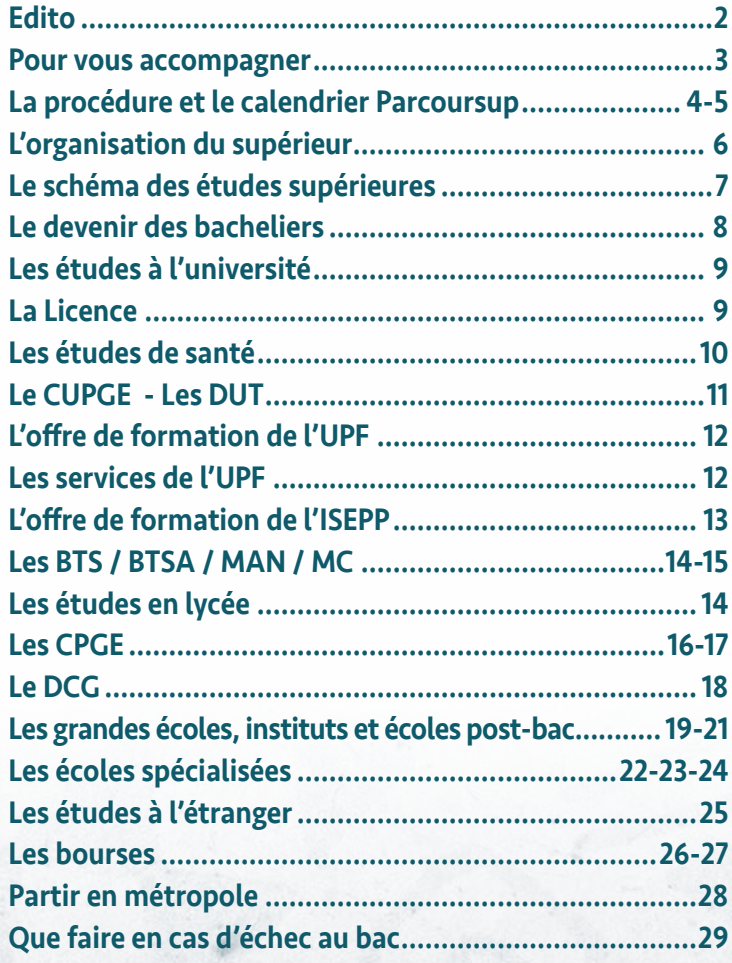

Directeur de publication : le Directeur Général de l'Éducation et des Enseignements - Directeur délégué : le chef du département de l'orientation et de l'insertion – Maquette et rédaction : l'équipe du CIO de Polynésie française - Maquette et impression : Polypress-Séripol

# Pour vous accompagner...

**Vous serez accompagné tout au long de l'année dans l'élaboration de votre parcours d'orientation et la formulation de vos vœux post-bac.**

# Vos professeurs principaux et le psychologue chargé d'orientation du lycée **sont vos premiers interlocu-**

**teurs. De nombreux événements vous sont proposés tout au long de l'année de terminale : les journées de l'orientation post-bac (JOPB), les présentations de l'université de Polynésie française, les interventions du SEFI, etc. L'Internet vous offre également une multitude de ressources pour vous aider dans vos choix d'orientation et votre vie d'étudiant…**

#### u www.onisep.fr

*Toute l'information sur les métiers, les secteurs d'activités professionnelles, les établissements d'enseignement et leur offre de formation.*

#### $\blacktriangleright$  oniseptv.onisep.fr

*Des centaines de témoignages vidéo d'étudiants, d'enseignants et de professionnels.*

#### $\blacktriangleright$  www.monorientationenligne.fr

*Le service dématérialisé d'aide personnalisée à l'orientation de l'Onisep qui vous permet d'échanger par mail ou tchat avec des conseillers.*

## u www.messervices.etudiant.gouv.fr

Le portail du CROUS pour un accès simplifié à tous les services en *ligne de la vie étudiante : les aides financières, le logement étudiant, la caution locative étudiante.* 

#### $\blacktriangleright$  www.education.pf

*Des informations sur les formations, les bourses, etc.*

#### www.lokaviz.fr

La centrale du logement étudiant : logements privés ou en *résidences universitaires.* 

#### $\blacktriangleright$  www.etudiant.gouv.fr

*Le portail numérique des démarches et services de la vie étudiante.*

#### www.visale.fr

*La garantie de l'État qui permet aux étudiants dépourvus de garants personnels de faciliter leur accès à un logement.*

#### u www.oriane.info/quels-metiers-soffrent-vous-0

*Un questionnaire d'intérêt en 3 parties, simple et rapide, pour vous aider à construire vos choix.*

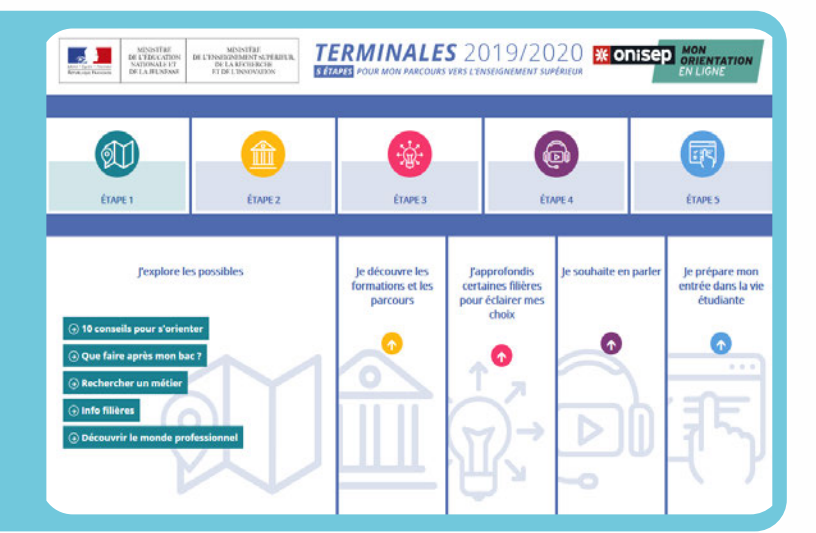

# «Terminale 2019-2020» Un outil numérique pour alimenter votre réflexion et vous aider dans la formulation de vos vœux d'admission post-bac…

#### $\triangleright$  www.terminales2019-2020.fr offre aux lycéens :

Un panorama des filières avec des taux de réussite selon le baccalauréat préparé (baccalauréats des voies générale, technologique et professionnelle) et des informations sur les poursuites d'études les plus adaptées à chaque profil, des témoignages sur les métiers et les parcours jusqu'à l'insertion professionnelle ;

Des «MOOC» (cours en ligne gratuits et ouverts à tous) proposés par les établissements d'enseignement supérieur pour comprendre le contenu des formations et les compétences attendues pour les suivre ; Un focus sur les filières d'avenir et sur les filières en tension ;

#### Les 5 étapes fondamentales pour une orientation réussie.

Cet espace dédié intègre également le service www.monorientationenligne.fr. Proposé par l'Onisep, ce service permet à chaque lycéen d'échanger par tchat, courriel ou téléphone avec des conseillers et des étudiants ambassadeurs sur son projet d'avenir.

# La procédure et le calendrier

LA PLATFORME PARCOURS SUP 2020 Télécharger dans **Google Play** 

# www.parcoursup.fr La plateforme d'admission post-bac dans l'enseignement supérieur

# Les 3 grandes étapes de la procédure pour réussir votre entrée dans l'enseignement supérieur….

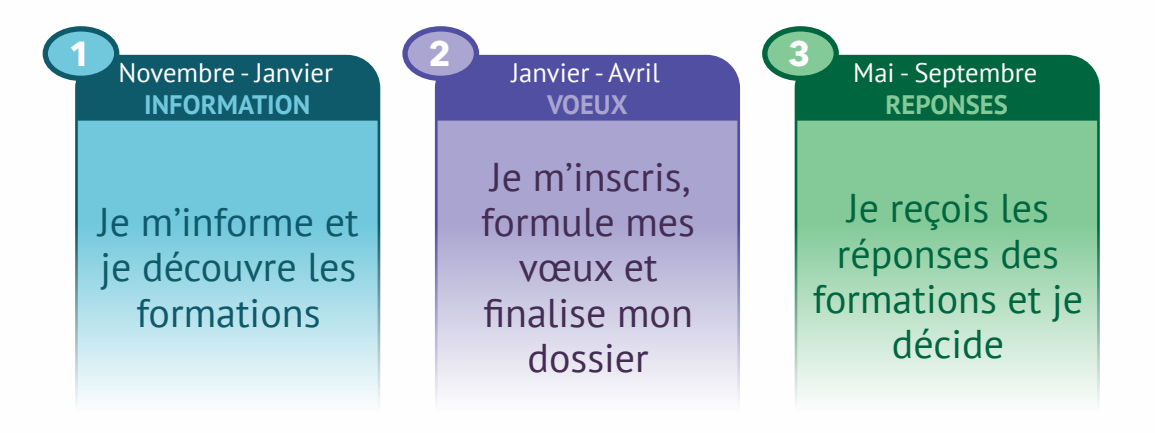

#### Quelles sont les formations concernées par Parcoursup ?

La très grande majorité des formations de l'enseignement supérieur figure sur Parcoursup. Si vous ne trouvez pas une formation recherchée (ex : certaines écoles supérieures d'art, de management…), contactez directement l'établissement concerné pour connaître les dates et modalités d'inscription.

#### Combien de voeux pouvez-vous formuler ?

10 vœux maximum : un vœu correspond à une formation dispensée dans un établissement. Mais il est possible d'exprimer des vœux multiples.

#### Qu'est-ce qu'un vœu multiple ?

Un vœu multiple est composé de plusieurs sous-vœux qui portent sur une même formation mais dans des établissements différents : un vœu multiple permet de sélectionner un ou plusieurs établissements sans les classer. Le vœu multiple élargit les possibilités de choix : il compte pour un seul vœu.

Ainsi, pour une spécialité donnée, vous pouvez formuler jusqu'à 10 sous-vœux. Mais au total, et pour l'ensemble de vos vœux, vous pourrez formuler jusqu'à 20 sous-vœux maximum. Exemple de vœu multiple : BTS Electrotechnique, dans le lycée A, le lycée B et le lycée C. Dans ce cas, vous formulez 1 vœu, et 3 sous vœux.

NB : Cette limitation ne concerne pas les écoles d'ingénieurs, les écoles de management et les établissements de formation en travail social inscrits sur la plateforme.

#### Devez vous classer vos voeux ?

Non, vous ne classez ni vos voeux, ni les établissements dans le cas de voeux multiples. Mais vous devrez indiquer vos préférences, non communiquées aux établissements.

# Pouvez-vous choisir des formations sélectives et non-sélectives ?

Oui, vous pouvez choisir à la fois des formations sélectives et des formations non-sélectives en Polynésie française et dans les différentes académies de métropole. Attention toutefois, l'admission en licence est conditionnée pour les élèves qui ne possèdent pas les attendus de licence (voir page suivante les deux paragraphes sur les « Attendus » et le « Contrat de réussite pédagogique »).

## Est-il obligatoire de formuler un vœu dans une formation non-sélective ?

Non, cela n'est pas obligatoire. Toutefois, il vous est fortement conseillé de formuler au moins un vœu de licence non-sélective pour vous assurer une solution.

# Les établissements du supérieur ont-ils connaissance des vœux formulés ?

Non, ils n'ont connaissance ni des vœux, ni du nombre de vœux que vous formulez en dehors du vœu pour lequel vous les sollicitez.

#### Que sont les « attendus » ?

Les attendus qui figurent sur parcoursup précisent les connaissances et les compétences requises pour réussir dans chaque formation sélective ou non sélective de l'enseignement supérieur. Ils ont pour intérêt de vous informer de manière plus précise sur les exigences des formations. Ils aident également vos professeurs principaux et le psychologue de votre lycée à mieux vous guider.

#### La fiche « Avenir », c'est quoi ?

C'est un document qui mentionne vos résultats scolaires et les appréciations de vos professeurs dans les différentes disciplines. Figurent également pour chaque vœu les appréciations complémentaires de vos professeurs principaux et l'avis du chef d'établissement. Les fiches « Avenir » seront saisies sur Parcoursup par votre lycée qui les transmettra aux établissements d'enseignement supérieur pour qu'ils statuent sur votre demande.

#### Quelles seront les réponses à vos vœux ?

#### Pour une formation sélective (CPGE, BTS, DUT, écoles…) :

- Oui = proposition d'admission
- En attente d'une place
- Non

#### Pour une formation non sélective (licence) :

- Oui = proposition d'admission
- Oui-si = proposition d'admission conditionnée par le contrat de réussite pédagogique proposé
- En attente d'une place

#### Le « contrat de réussite pédagogique », c'est quoi ?

Les universités proposent des parcours adaptés aux candidats qui ne répondent pas à tous les « attendus » de la formation pour les aider à réussir (remise à niveau, enseignements complémentaires, semestre ou année de consolidation intégrée…). Les candidats sont libres d'accepter ou non ce contrat de réussite pédagogique qui leur est proposé. S'ils le refusent, ils perdent la proposition d'admission qui leur est faite.

#### Le « répondeur automatique », c'est quoi ?

A partir du 19 mai 2020, il sera proposé aux candidats placés en liste d'attente*\** sur certains de leurs vœux, de classer ces vœux selon leur ordre de préférence afin qu'un répondeur automatique répondent à leur place dès qu'une proposition d'admission leur est faite.

## Comment répondre aux propositions d'admission ?

#### Selon le cas :

#### Vous recevez une seule proposition d'admission (oui ou oui-si) :

- Vous acceptez la proposition ou y renoncez
- Dans les deux cas, et si vous le souhaitez, vous pouvez maintenir vos autres vœux en attente*\**
- En cas d'acceptation, vous devez ensuite procéder à votre inscription administrative (modalités précisées sur la plateforme)
- Une inscription administrative ne vous empêche pas de répondre favorablement à une éventuelle proposition d'admission sur un voeux jusqu'alors en attente*\**

#### Vous recevez plusieurs propositions d'admission (oui ou oui-si) :

- Vous devez accepter une seule proposition et renoncer aux autres propositions d'admission reçues pour ne pas monopoliser plusieurs places
- Si vous le souhaitez, vos autres vœux en attente*\** sont maintenus
- En cas d'acceptation, vous devez ensuite procéder à votre inscription administrative (modalités précisées sur la plateforme)

#### Vous ne recevez que des réponses « en attente*\** » :

• Vous devez confirmer le maintien de vos voeux ne attente. Des places peuvent se libérer au fur et à mesure que les autres candidats vont renoncer à leurs vœux

#### Vous ne recevez que des réponses négatives :

• Vous pourrez faire acte de candidature pour les formations qui affichent des places vacantes en procédure complémentaire

*\* Les candidats en attente sur leurs vœux pourront prendre connaissance de leur classement sur les listes d'attente et, le cas échéant, du rang du dernier candidat appelé l'année précédente.*

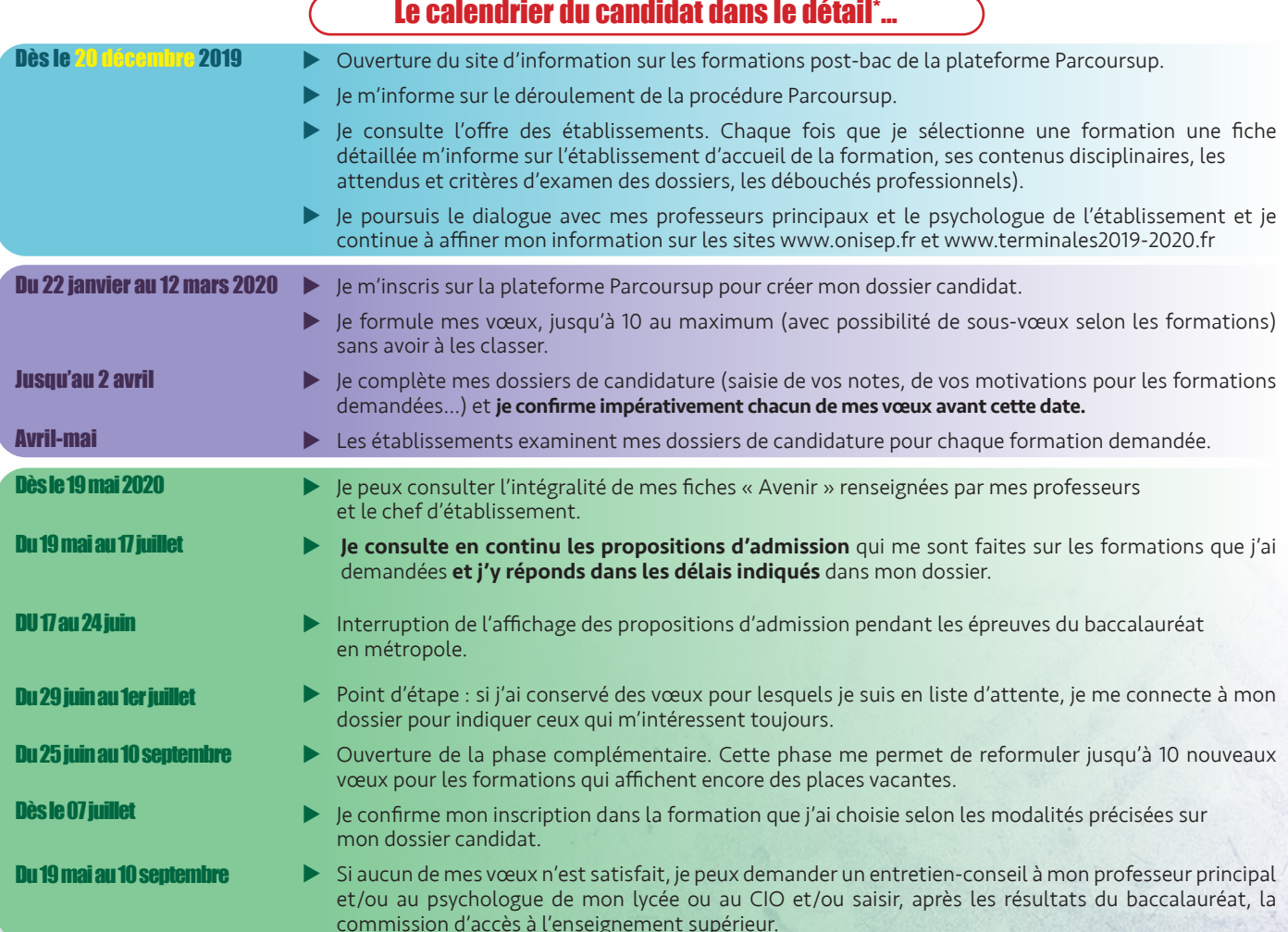

# L'organisation du supérieur

# UNE OFFRE DE FORMATION COMPLÈTE ADAPTÉE À TOUS LES PROFILS ET RECONNUE DANS LE MONDE ENTIER

L'enseignement supérieur propose un éventail riche et diversifié de diplômes et de formations, adapté à tous les profils. Pour un même projet professionnel, les solutions sont souvent multiples. Chaque étudiant doit pouvoir trouver la voie qui lui convient le mieux à l'université, en lycée, en école ou en institut.

# De nombreux établissements

- 75 Universités (dont l'UPF)
- 210 Écoles d'ingénieur

LES ECTS : Des crédits européens capitalisables et transférables… ECTS signifie « European Credits Transfer System ». L'organisation LMD et ce système de crédits offrent aux étudiants la possibilité de changer d'orientation (établissements, filières de formation générales et professionnelles) durant leur parcours d'études supérieures et facilite la mobilité d'un pays à l'autre au sein de la communauté européenne. La reconnaissance de vos diplômes à l'étranger vous oblige toutefois à présenter votre supplément au diplôme (description des savoirs et compétences acquis délivré par votre établissement d'origine).

- 150 Écoles supérieures de management
- 22 Écoles nationales d'architecture
- 326 Instituts de formation en soins infirmiers (IFSI et l'IFPS Mathilde Frébault de Papeete)
- 22 Instituts régionaux du travail social (IRTS)
- 113 Instituts universitaires de technologie (partenariat entre l'UPF et l'IUT de Bordeaux pour 2 DUT)
- 10 Instituts d'études politiques (IEP-Sciences Po convention entre la Polynésie française et les 7 IEP du concours commun)
- Plus de 1500 lycées proposant des CPGE et/ou des BTS et/ou le DCG et/ou des Mentions Complémentaires (dont les lycées publics et privés sous contrat de Polynésie française)
- Des milliers d'écoles spécialisées dans de nombreux domaines de formation (dont l'école de sagefemme de Papeete, des écoles d'hôtellerie-tourisme, de graphisme et de design, d'informatique, militaires, etc.)

# 3 grades : LMD pour Licence, Master, Doctorat

En France, comme dans la plupart des pays européens, l'enseignement supérieur est organisé autour de 3 grades qui correspondent à des paliers de formation :

- $\blacktriangleright$  Licence (bac+3)
- $\blacktriangleright$  Master (bac+5)
- $\triangleright$  Doctorat (bac+8)

Chacun de ces grades correspond à un certain volume de crédits d'enseignement (les ECTS) validés. Une année réussie dans l'enseignement supérieur permet à l'étudiant de valider 60 ECTS. Le grade licence est donc obtenu après validation de 180 ECTS, le grade master en 5 ans après validation de 300 ECTS et le grade doctorat en 8 ans après validation de 480 ECTS. Les BTS, les DUT ou deux années réussies en CPGE valent 120 ECTS. Un DCG en 3 ans correspond à 180 ECTS.

#### Reconnaissance internationale des diplômes français

La garantie de l'État, appuyée sur le système LMD et les crédits ECTS, assure aux diplômes français une reconnaissance internationale et des équivalences facilitées partout dans le monde.

# Grades et diplômes

Gare aux confusions ! Seule l'université délivre les diplômes de la licence et du master. Les établissements non-universitaires publics ou privés reconnus par l'État délivrent des diplômes d'État ou des diplômes d'écoles conférant les grades européens de licence ou de master. C'est le cas par exemple de tous les diplômes d'écoles d'ingénieurs. Dans les autres filières, une centaine de diplômes est concernée : le diplôme d'État d'architecte (grade master), les diplômes d'État d'infirmier et d'ergothérapeute (grade licence), les diplômes des écoles nationales supérieures d'art (grade licence et grade master), des instituts d'études politiques (grade master) ou de certaines écoles supérieures de commerce et de gestion (grade licence et grade master). En France, comme à l'étranger, ces dernières décernent d'ailleurs souvent au terme de 3 à 4 années d'études des BBA (Bachelor of Business Administration) ou, au bout de 5 ans, des MBA (Master of Business Administration). Mais attention, ces diplômes dont l'appellation n'est pas protégée ne confèrent pas toujours respectivement les grades de licence et de master… N'hésitez pas à vous renseigner auprès du psychologue chargé d'orientation du lycée pour vous assurer de la reconnaissance par l'État des établissements privés et du niveau de certification des diplômes qu'ils vous proposent.

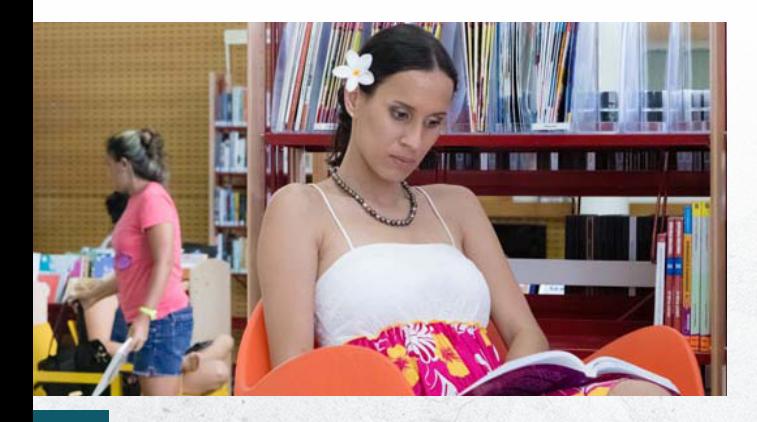

# Passerelles

Notre système n'est pas cloisonné ! Même si le schéma ci-contre pourrait tendre à nous faire croire l'inverse. Vous avez tout à fait la possibilité de changer d'orientation en cours d'études et de vous construire un itinéraire de formation à la carte…

De nombreux étudiants passent de l'université aux grandes écoles d'ingénieurs ou de commerce, de DUT ou de BTS à l'université ou aux grandes écoles, de classes préparatoires aux grandes écoles à l'université, etc. S'il existe des concours d'écoles à bac +2, le système des ECTS a fortement contribué à fluidifier les parcours. Mais attention, il n'y a jamais rien de systématique ! Changer de filière de formation au sein de l'enseignement supérieur est toujours soumis à la validation des équipes pédagogiques.

Près de 140 écoles et universités françaises dans le monde : en Australie, aux États-Unis, au Canada, en Chine, au Japon… Des écoles de management, des écoles d'ingénieur, des écoles hôtelières, etc. Pour en savoir plus : www. campusfrance.org/fr/ ressource/implantationsdes-etablissements-denseignement-superieurfrancais-a-l-etranger

**Médecin**

Médecin

# Schéma de l'enseignement supérieur **Schéma de l'enseignement supérieur**

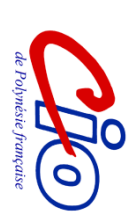

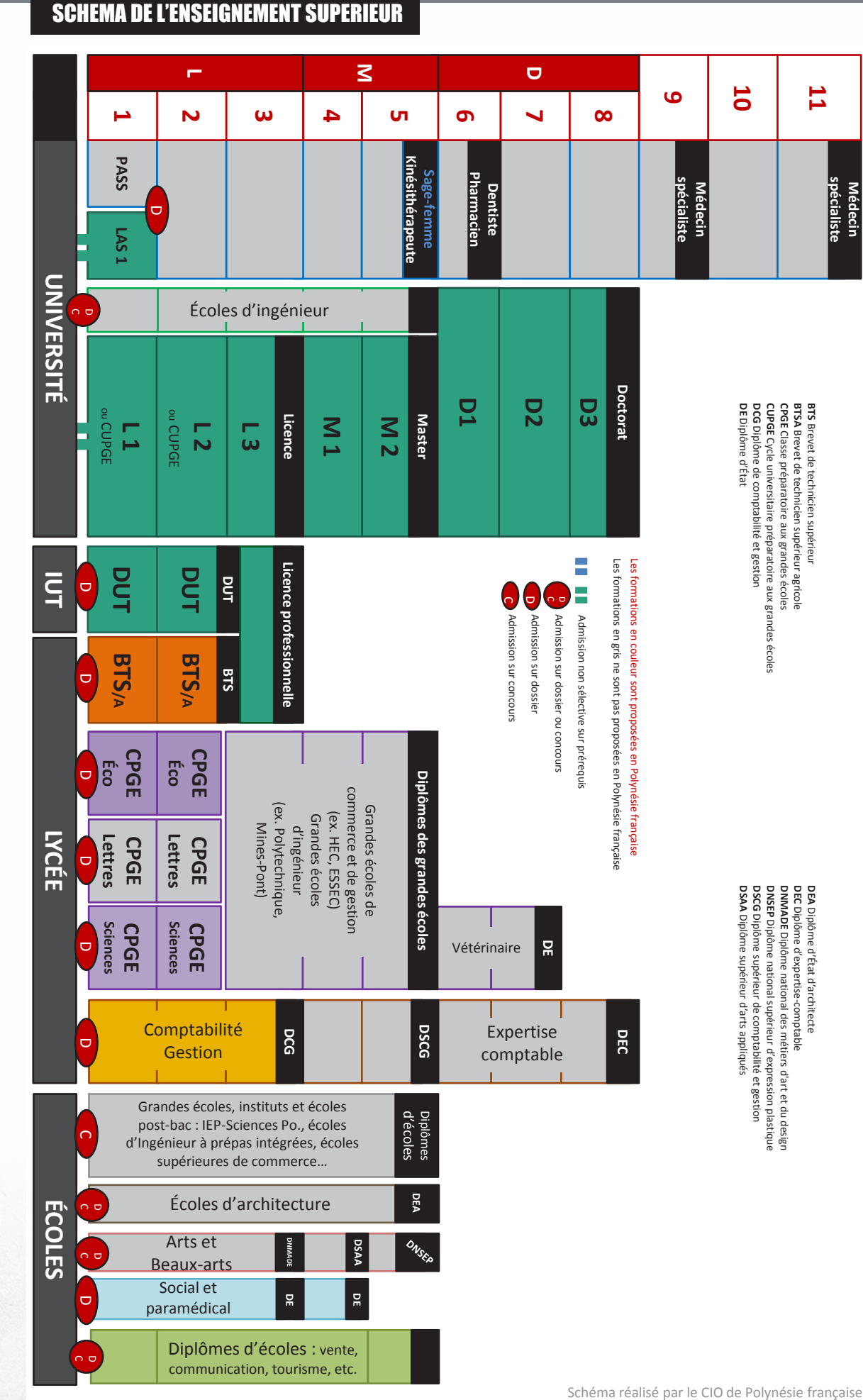

# Le devenir des bacheliers

# LES CHOIX D'ORIENTATION SELON LES SÉRIES DE BAC

# Les bacheliers généraux

Pour les bacheliers généraux, l'université demeure le choix de poursuite d'études le plus fréquent.

• Les bacheliers ES poursuivent majoritairement à l'université (63%) dans les mentions du domaine « droit, économie et gestion » et les mentions du domaine « arts, lettres et langues ». Sur ces 67%, 10% d'entre eux s'inscrivent en DUT. 13% entrent dans d'autres formations (écoles de commerce postbac, écoles sociales et paramédicales, IEP, écoles d'architecture, écoles d'art…), 5% en CPGE et 10% en BTS.

• Les bacheliers L s'inscrivent pour 67,5% d'entre eux à l'université dans les filières littéraires et dans une moindre mesure en droit, économie et AES. Sur ces 73%, seulement 1,6% poursuivent en DUT. 8% entrent dans d'autres formations (écoles d'art, IEP, écoles d'architecture, école de commerce post-bac, écoles sociales et paramédicales…), 7% entrent en CPGE et 6,5% en BTS.

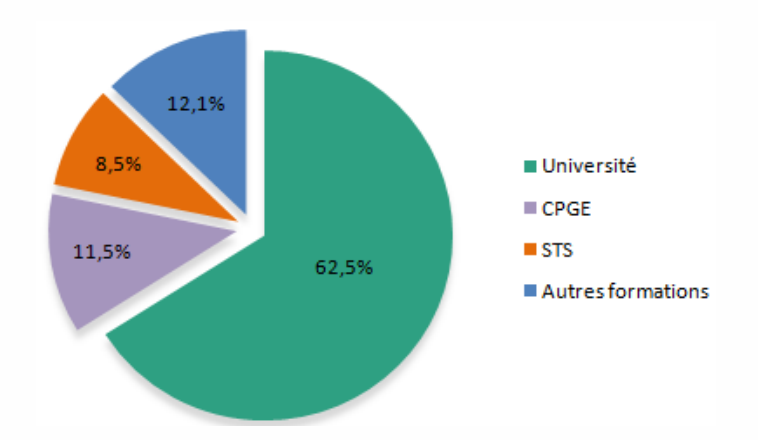

• Les bacheliers S sont 61% à s'inscrire à l'université particulièrement dans les filières scientifiques et techniques (18% en PACES et 7,3% dans les DUT du domaine de la production). 16,8% d'entre eux entrent en CPGE (scientifiques, économiques, puis littéraires), 13% dans les autres formations (écoles de commerce post-bac, écoles d'architecture, IEP, écoles sociales et paramédicales, écoles d'art…) et seulement 5,4% s'inscrivent en BTS.

# Les bacheliers technologiques

Les filières professionnelles courtes, en particulier les STS, restent les principales filières d'inscription des bacheliers technologiques. La deuxième destination est l'université (DUT principalement).

Les bacheliers STI2D sont plus de 35% à s'inscrire en BTS, principalement du domaine de la production, 36% à l'université (dont 22% en DUT), 5% dans les autres formations et 4% en CPGE.

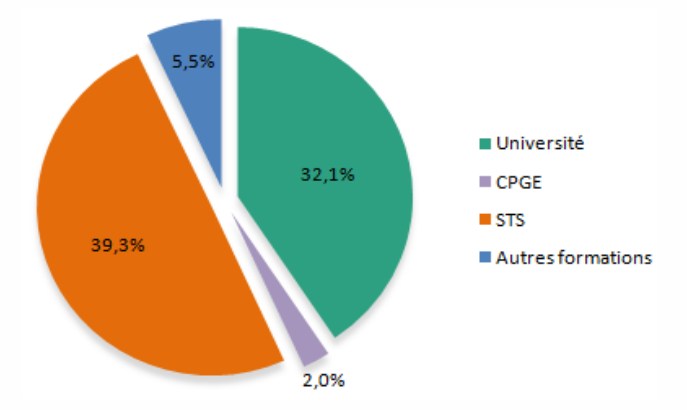

• Les bacheliers STMG s'inscrivent pour 41% d'entre eux en BTS, principalement du domaine des services, 32% à l'université (dont 12% en DUT), 4% dans les autres formations et presque 2% en CPGE Économique et commerciale voie technologique.

• Les bacheliers ST2S vont d'abord à l'université (30%). Seulement 15% d'entre eux poursuivent en BTS. 11% entrent dans les écoles postbac, particulièrement les écoles sociales et paramédicales.

• Les bacheliers STL sont les bacheliers technologiques qui s'inscrivent le plus à l'université (42%). Ils sont aussi 30% à entrer dans les BTS, surtout du domaine de la production.

# Les bacheliers professionnels

La majorité des bacheliers professionnels poursuivant leurs études intègre une STS. Très peu de bacheliers professionnels s'inscrivent à l'université où leurs chances de réussite sont quasi nulles.

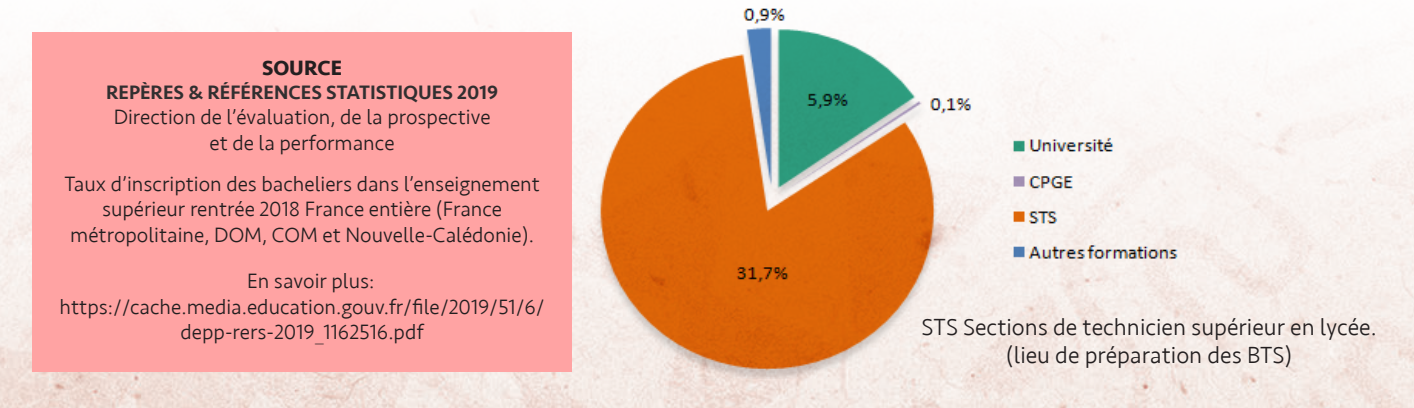

# Les études à l'université

# LA LICENCE

# La Licence

#### (180 ECTS)

L'université propose deux types de licences : la licence générale et la licence professionnelle. Si la première est accessible aux bacheliers, on ne rentre dans la seconde qu'avec un diplôme de niveau bac+2 (120 ECTS) : BTS, DUT, licence 2…

#### **κ Admission**

Les demandes d'admission en licence s'effectuent à partir de la plateforme www.parcoursup.fr.

Bien que certaines licences particulières soient sélectives, la majorité des mentions de licence sont non-sélectives. Toutefois les élèves qui ne possèdent pas les attendus à l'entrée en licence ne sont admis que s'ils acceptent un parcours adapté de L1.

# **Durée des études en licence**

3 ans à raison de 1 500 heures d'enseignement.

#### **κ Organisation des études**

La licence est divisée en 6 semestres. Chaque semestre est composé d'UE (unités d'enseignement). Chaque UE est constituée de cours magistraux (CM) et de travaux dirigés (TD) et/ou de travaux pratiques (TP) complétés, suivant le cas, par la réalisation d'un travail personnel. A chaque UE correspond un nombre de crédits européens (ECTS), la somme des crédits d'un semestre est de 30 crédits.

Cette organisation permet une spécialisation progressive et facilite les passerelles à différentes étapes du cursus : à la fin du 1er semestre ou de la 1ère année (changement de discipline, orientation vers un BTS ou un DUT), ou bien à l'issue de la 2ème année vers une licence pro (1 an, accès sur dossier et entretien).

#### **κ Programme**

Les licences permettent toutes d'acquérir une culture générale solide, des compétences en langues étrangères et des compétences transversales.

La 1ère année (L1) est conçue comme un portail associant plusieurs disciplines. Il vise à approfondir ses connaissances dans les matières fondamentales de la mention de licence choisie (sciences, économie...) appelées «majeures» et de s'initier à d'autres disciplines appelées «mineures». Les étudiants ambitieux peuvent poursuivre des études bidisciplinaires et changer de majeure, le cas échéant. En 2ème année (L2), l'étudiant choisit son parcours de formation

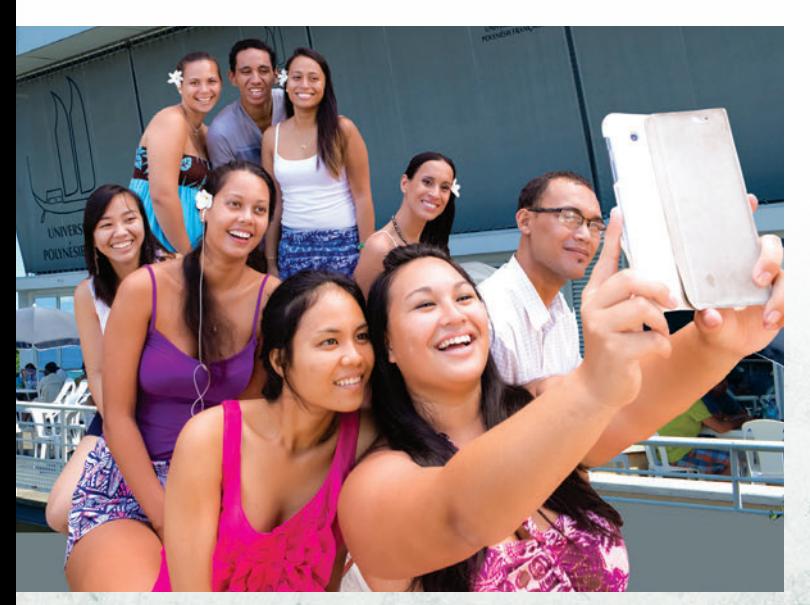

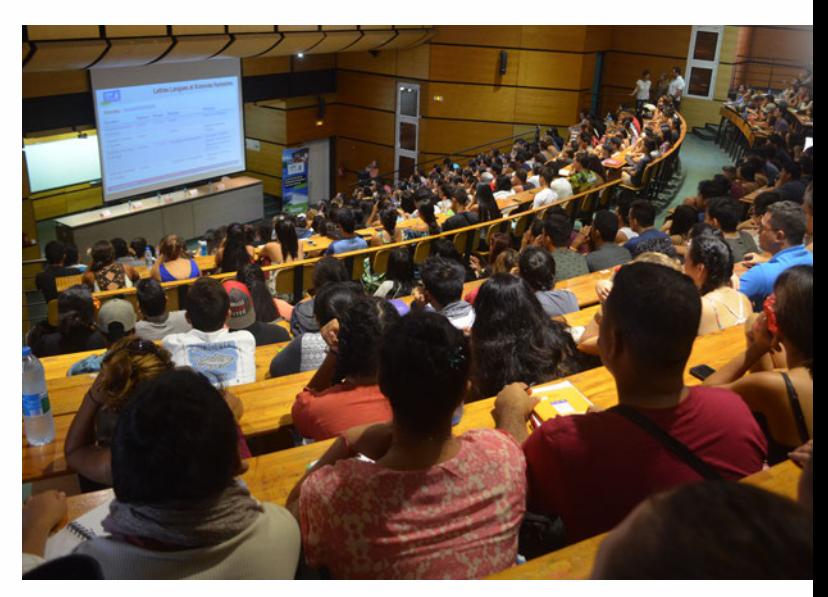

et acquiert des compétences fondées sur l'élaboration du projet professionnel et la connaissance des débouchés offerts par la mention choisie.

En 3ème année (L3), l'étudiant finalise son parcours d'études selon son projet professionnel, en accord avec l'équipe pédagogique. Tous les étudiants de licence doivent valider au moins un stage pendant leur cursus (dans l'administration, l'enseignement ou en entreprise). Les étudiants peuvent effectuer un séjour à l'étranger (semestres d'études ou stage) pendant leur licence via le programme Erasmus+.

#### **κ Rythme de travail**

20 à 30 heures en moyenne de cours par semaine et beaucoup de travail personnel. Pour faire partie de ceux qui réussissent, mieux vaut être autonome et organisé. La méthode : se fixer un planning de travail pour apprendre régulièrement ses cours, les accompagner de lectures et de recherches. Prévoir au minimum 20 heures par semaine de travail personnel.

#### **κ Validation et diplôme**

Diplôme national, la licence a la même valeur, quelle que soit l'université qui la délivre. Elle confère un grade, niveau de référence identique partout en Europe. La validation des études s'effectue soit par un contrôle continu, soit par un examen final, soit en combinant l'un et l'autre. Les 30 crédits de chaque semestre sont validés si l'étudiant obtient 10/20 de moyenne sur l'ensemble des UE du semestre, une note supérieure à 10 pouvant compenser une note inférieure à 10.

## **κ Poursuite d'études et insertion professionnelle**

Les titulaires d'une licence continuent majoritairement en master pour 2 ans d'études. Il existe deux types de masters : le master professionnel qui vise l'insertion professionnelle et le master de recherche qui prépare à la poursuite d'études en doctorat (recherche-enseignement). Le recrutement s'effectue sur concours ou examen du dossier. Il est également possible de rejoindre une école spécialisée ou une grande école d'ingénieur ou de commerce, selon le cas, en préparant des concours. La licence étant un diplôme non professionnalisant, elle permet difficilement de trouver un emploi. C'est après le master que les universitaires sont attendus sur le marché du travail. Il existe par contre de nombreux concours administratifs à bac+3 (fonction publique territoriale, fonction publique d'État…).

# Les études à l'université

# LA LICENCE

# **κ 4 domaines et 45 mentions au choix**

Les licences se déclinent en domaines et en mentions, avec des intitulés quasi communs à toutes les universités.

- Les mentions du domaine arts, lettres et langues ;
- Les mentions du domaine sciences humaines et sociales ;
- Les mentions du domaine droit, économie et gestion ;
- Les mentions du domaine sciences, technologies et santé.
- Pour connaître la liste complète des mentions de licences, rendez-vous sur www.legifrance.gouv.fr

**L'Université de Polynésie Française (UPF) propose aux bacheliers 13 mentions de licence (L1, L.AS, CUPGE) différentes. Voir page 12.**

# Les études de santé (maïeutique, médecine, odontologie, pharmacie)

## **κ Admission**

L'admission dans les études de santé se faisait jusqu'à présent principalement à partir de la PACES. Cette Première Année Commune aux Études de Santé est supprimée. Pour la rentrée 2020, les lycéens souhaitant s'orienter vers les études de maïeutique, de médecine, d'odontologie ou de pharmacie devront opter, au choix, soit pour une mention de licence avec l'option «accès santé» (parcours L.AS), soit pour le parcours spécifique «accès santé» avec une option d'une autre discipline (parcours PASS). Les demandes d'admission dans les parcours L.AS et PASS s'effectuent à partir de la plateforme www.parcoursup.fr.

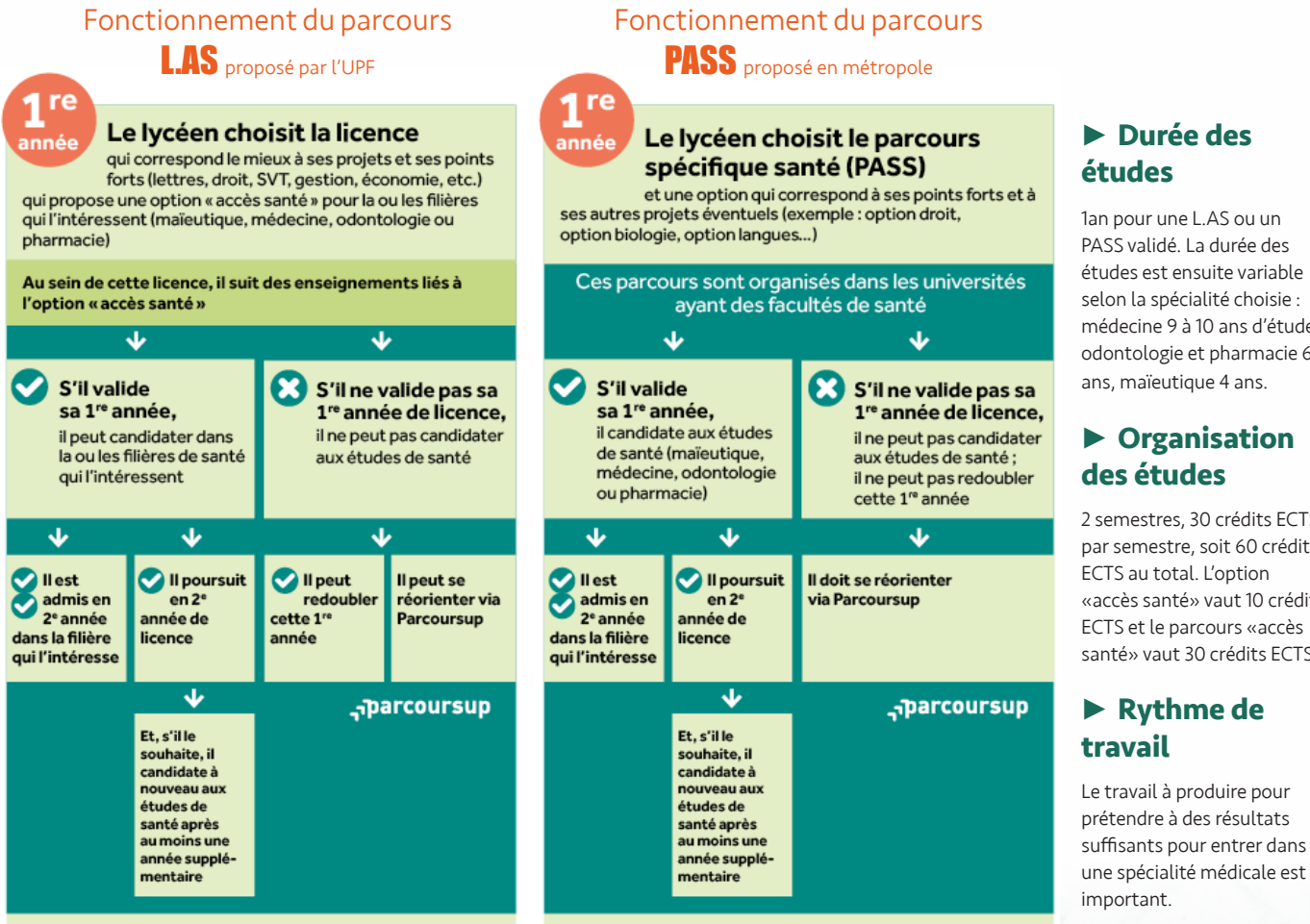

#### *Pour en savoir plus : www.enseignementsup-recherche.gouv.fr*

# Les études de kinésithérapie **Le parcours L.AS de l'UPF**

La réforme des études de santé donne aux lycéens souhaitant devenir kinésithérapeute le choix entre le parcours L.AS, le parcours PASS ou une licence mention STAPS ou Biologie préparant aux études de kinésithérapie. Tous les candidats qui valideront l'une de ces premières années de licence pourront être candidats aux études de kinésithérapie d'une durée de 3 ans en école.

L'université de Polynésie française, en partenariat avec l'université de Bordeaux, propose aux lycéens intéressés par les études médicales une licence mention Sciences de la vie avec l'option «accès santé» (parcours L.AS). Ce parcours ne permettra pas dans un premier temps de candidater à des études paramédicales (dont la kinésithérapie).

#### **κ Durée des études**

1an pour une L.AS ou un PASS validé. La durée des études est ensuite variable selon la spécialité choisie : médecine 9 à 10 ans d'études, odontologie et pharmacie 6 ans, maïeutique 4 ans.

# **κ Organisation des études**

2 semestres, 30 crédits ECTS par semestre, soit 60 crédits ECTS au total. L'option «accès santé» vaut 10 crédits ECTS et le parcours «accès santé» vaut 30 crédits ECTS.

# **κ Rythme de travail**

10

# LE CUPGE - LES DUT

#### Le CUPGE

(120 ECTS)

Les Cycles Universitaires Préparatoires aux Grandes Écoles sont conçus comme des classes préparatoires scientifiques intégrées à l'université. Ils sont assurés dans le cadre d'une licence, bien souvent en partenariat avec une école d'ingénieurs. Tout comme les CPGE scientifiques de lycée, les CUPGE permettent aux étudiants de préparer les concours des grandes écoles. L'UPF propose un CUPGE voie «Mathématiques-Physique» (MP).

#### **κ Admission**

Les demandes d'admission en CUPGE s'effectuent à partir de la plateforme www.parcoursup.fr.

Sélectifs sur dossiers, les CUPGE accueillent surtout des bacheliers S titulaires d'une mention au bac (cas de l'UPF).

#### **κ Durée des études en CUPGE** 2 ans

1 635 heures de cours réparties sur les 2 années à l'UPF.

#### **κ Organisation des études**

4 semestres. 30 crédits ECTS par semestre. Apprentissage de l'anglais.

Aux 30 heures de cours par semaine environ viennent s'ajouter des interrogations orales (« khôlles ») en soirée et des devoirs surveillés

tous les samedis matin pour la préparation aux concours. Les cours ont lieu en groupes restreints comme en CPGE de lycée. Les enseignements du CUPGE sont entièrement séparés de ceux des licences et les étudiants ont une salle dédiée pour leurs cours.

#### **κ Programme**

Les programmes d'enseignement étant nationaux, la formation dispensée à l'UPF est la même que celle des classes préparatoires scientifiques «Mathématiques-Physique» (MP) de métropole. Pour en savoir plus : www.upf.pf

#### **κ Rythme de travail**

Le rythme de travail est le même qu'en CPGE scientifique MP de lycée.

#### **κ Poursuite d'études**

Cette filière d'excellence prépare aux concours d'entrée de près de 150 grandes écoles d'ingénieurs (Mines, Ponts, Centrale, écoles ENSI, etc.) par la voie maths-physique. Le cycle d'ingénieurs en école d'ingénieurs dure 3 ans. Les ingénieurs sont titulaires d'un titre d'ingénieur délivré par la commission des titres d'ingénieurs (CTI) de grade master. En cas d'échec aux concours, les étudiants peuvent poursuivre en troisième année de licence à condition d'avoir validé 120 crédits ECTS.

#### Les DUT (120 ECTS)

Il existe 24 spécialités de Diplômes Universitaires de Technologie (42 options comprises) : 16 du secteur industriel et 8 du secteur des services. L'UPF en propose 2 : le DUT techniques de commercialisation (TC) et le DUT gestion administrative et commerciale des organisations (GACO).

#### **κ Admission**

Les demandes d'admission en DUT s'effectuent à partir de la plateforme www.parcoursup.fr.

Les DUT sont sélectifs sur dossier et lettre de motivation + entretien et épreuves dans certains cas. L'UPF admet des bacheliers STMG et des bacheliers généraux dans ses DUT du secteur des services.

#### **κ Durée**

2 année d'études.

#### **κ Organisation des études**

Les DUT se préparent dans les instituts universitaires de technologie, structure interne à l'université. L'IUT offre les avantages de l'université, avec un encadrement renforcé. Organisée sur 4 semestres, la formation comprend une majeure et des modules complémentaires choisis en fonction du projet personnel et professionnel (PPP) : études courtes, études longues ou insertion. La formation alterne cours magistraux (CM), travaux dirigés (TD) et travaux pratiques (TP). Certains TP et cours sont assurés par des professionnels du secteur. Elle comporte au moins 10 semaines de stage en entreprise. Les deux tiers des enseignements sont destinés à acquérir un savoir-faire. Les étudiants peuvent effectuer un séjour à l'étranger (semestre ou stage en entreprise) pendant le cursus via le programme européen Erasmus +.

#### **κ Programme**

Les DUT couvrent chacun un domaine professionnel assez large et permettent de s'adapter à une famille d'emplois (ex. : gestion logistique et transport ; carrières juridiques). Avec l'acquisition de compétences professionnelles multiples et une solide culture générale, le DUT vise la polyvalence.

#### **κ Rythme de travail**

Comptez de 35 à 40 heures par semaine, soit quasiment autant qu'en terminale. Beaucoup de travail personnel s'y ajoute, sous forme de devoirs à la maison. Le rythme assez soutenu de cette filière exige constance, rigueur et organisation. L'assiduité aux cours est obligatoire. Elle conditionne le passage d'une année à l'autre et l'obtention du diplôme.

#### **κ Validation et diplôme**

Le DUT est un diplôme national. Il a la même valeur quel que soit le lieu de préparation. Il est délivré sur la base du contrôle continu des connaissances. Une validation des connaissances est organisée à la fin de chaque semestre (30 crédits par semestre).

# **κ Poursuite d'études et insertion professionnelle**

Les titulaires de DUT sont très recherchés sur le marché du travail. Cependant, la majorité d'entre eux continue ses études. Comme le DUT s'inscrit dans le schéma européen LMD, les passerelles vers les licences sont facilitées. Près de 50% des étudiants de DUT continuent en licence professionnelle, avec un taux de réussite exceptionnel avoisinant les 90%. Les autres, selon qu'ils sont issus d'un DUT du secteur industriel ou des services, poursuivent en écoles d'ingénieurs ou en écoles supérieures de commerce et de management ou en Instituts d'adminsitration des entreprises (IAE). Pour en savoir plus sur les 2 DUT proposés par l'UPF : www.upf.pf

# L'UPF et son offre de formation

# LICENCES GÉNÉRALES, L.AS, CUPGE, DUT, LICENCES PROFESSIONNELLES, MASTERS, CAPACITÉ EN DROIT

L'offre de formation de l'UPF, seule université publique présente en Polynésie française, se veut générale et multidisciplinaire. Une offre variée qui permet aux étudiants polynésiens de faire tout ou partie de leurs études supérieures sur le territoire…

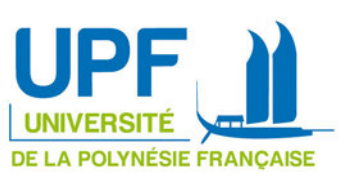

# Les diplômes et formations post-bac

#### Diplômes universitaires de technologie (DUT)

Délivrés par l'IUT Bordeaux sur le site de l'UPF

- Gestion Administrative et Commerciale des Organisations
- Techniques de Commercialisation

#### Licences de droit, économie et gestion

- Licence mention droit, parcours droit général (L1, L2, L3)
- Licence mention droit, parcours droit et sciences politiques (L1, L2, L3)
- Licence mention économie et gestion, parcours administration des entreprises (L1, L2, L3)

#### Licences de lettres, langues et sciences humaines

- Licence mention histoire, parcours histoire et géographie (L1, L2, L3) Licence mention géographie et aménagement, pas de parcours spécifique en L1 (L2 et L3 parcours géographie, territoires insulaires,
- aménagement, risques, environnement « Geotiare » ou parcours enseignement )
- Licence mention lettres, parcours lettres et arts (L1, L2, L3)
- Licence mention langues étrangères appliquées, parcours anglais et espagnol (L1, L2, L3)
- Licence mention langues étrangères appliquées, parcours anglais et mandarin (L1, L2)
- Licence mention langues, littératures et civilisations étrangères et régionales, parcours anglais (L1, L2, L3) • Licence mention langues, littératures et civilisations étrangères et régionales, parcours langues polynésiennes (L1, L2, L3)

#### Licences de sciences et technologies santé et CUPGE

- Licence mention mathématiques, parcours préparation aux métiers de l'enseignement (L1, L2, L3)
- CUPGE, parcours mathématiques-physique MP (L1 -L2)
- Licence mention informatique (L1, L2, L3)
- Licence mention physique, chimie (L1, L2, L3)
- Licence mention sciences de la vie, pas de parcours spécifique en L1 et L2 (L3 parcours Biodiversité écologie ou parcours biologie biochimie physiologie)
- Licence mention sciences de la vie option «accès santé» (parcours L.AS)

#### Pour les élèves ne possédant pas les attendus nationaux de Licence, l'UPF propose des parcours adaptés dans les domaines suivants :

- Droit, économie, gestion (PAD DEG)
- Lettres, langues et sciences humaines (PAD LLSH)
- Sciences, technologies et santé (PAD STS)

# Les autres diplômes et formations

- Capacité en droit (pour les candidats non titulaires du baccalauréat)
- Licence 3 (L3) mention administration publique
- Licence professionnelle métiers du tourisme et des loisirs par cours management et gestion des organisations hôtelières et touristiques en Polynésie française
- Licence professionnelle E-commerce et marketing numérique par cours E-commerce/E-marketing : gestionnaire de projet
- 
- Licence professionnelle mention métiers de l'informatique : applications web, parcours technologie de l'information et de la communication • Master mention droit privé, parcours droit des affaires (M1 et M2)
- Master mention droit public, parcours droit des collectivités territoriales (M1 et M2)
- Master mention énergie, parcours gestion des énergies en milieu insulaire et tropical (M2), M1 à l'université de Franche-Comté
- Master mention langues et société, parcours langues, cultures et société en Océanie (M1 et M2)
- Master mention management et commerce international (M1), parcours marketing ou finance (M2)
- Master mention sciences de l'univers, environnement, écologie, parcours environnement insulaire océanien (M2), M1 à Sorbonne-Universités

# École supérieure du professorat et de l'éducation (ESPE) et masters MEEF www.espe.pf

- 
- Master MEEF mention enseignement du 1er degré (M1 et M2) préparation au concours (CRPE)<br>Master MEEF mention enseignement du 2nd degré (M1 et M2), parcours anglais, histoire-géographie, lettres, mathématiques, économie-
- Master MEEF mention pratique et ingénierie de la formation (M2), parcours Médiation Scientifique et Culturelle<br>Attestation d'études universitaires (AEU) parcours adapté, 1er et 2nd degré
- 

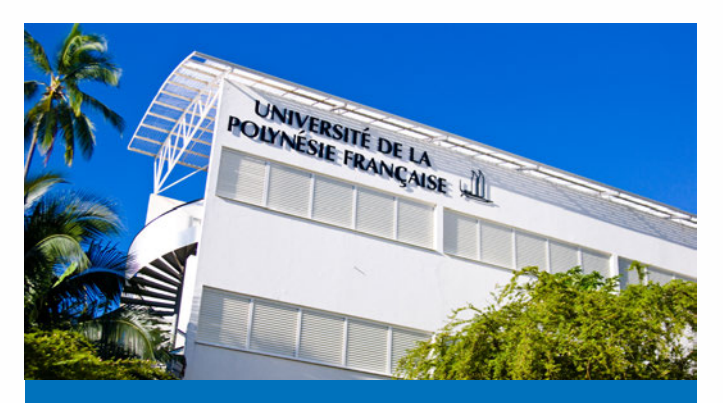

UPF Campus d'Outumaoro - Punaauia B.P. 6570 - 98702 Faa'a -Tél : (+689) 40 803 803 Email : courrier @ upf.pf

Renseignez-vous sur les contenus de formations au COSIP de l'UPF (cf. page suivante), au CIO ou sur www.upf.pf

# L'UPF et l'ISEPP-UCO Pacifique

# COSIP ET RELATIONS INTERNATIONALES

# Les services de l'université de Polynésie française

#### LE COSIP

Le centre d'orientation, des stages et de l'insertion professionnelle (COSIP) a pour vocation d'aider les étudiants, mais aussi les lycéens, à construire un projet de formation.

Ce service apporte tous les renseignements utiles sur les formations, les modalités d'études et les débouchés professionnels. C'est l'assurance d'obtenir, tout au long du cursus universitaire, l'information nécessaire pour la réussite des études et une aide à l'insertion professionnelle.

#### Localisation

Bâtiment A niveau 3 (entre l'amphi A1 et A3) Tél. : (+689) 40 80 39 54 Courriel : cosip@upf.pf

#### Heures d'ouverture au public

du lundi au jeudi de 7h30 à 11h30 et de 13h à 16h le vendredi de 7h30 à 11h30

#### LES RELATIONS INTERNATIONALES

Afin de répondre à sa vocation internationale, l'U.P.F. dispose d'un service chargé de mener des actions de coopération internationale permettant notamment la mobilité étudiante grâce à l'instauration de programmes d'échanges d'étudiants et la mise à disposition d'aides financières (aide à la mobilité internationale et allocation Erasmus). Tout étudiant inscrit à l'UPF, ayant achevé au minimum une première année réussie à l'université, et désireux de pouvoir suivre, dans la continuité de ses études, un ou deux semestres dans une université partenaire, peut déposer au Service des Relations Internationales un dossier de candidature (lettre de motivation, CV et lettre de recommandation de l'enseignant responsable de la filière).

#### Localisation

Bâtiment A niveau 4 (Direction de la scolarité) Tél. : (+689) 40803931 - Email : relations-internationales@upf.pf

#### Heures d'ouvertures au public

le lundi, mardi, jeudi : de 08h00 à 11h45 et de 13h00 à 16h45 le mercredi : de 08h00 à 12h00 - fermé l'après-midi le vendredi : de 08h00 à 11h45 et de 13h00 à 15h00

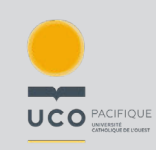

# L'offre de formation de l'institut supérieur de l'enseignement privé de Polynésie UCO Pacifique

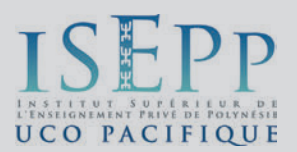

L'institut supérieur de l'enseignement privé de Polynésie propose aux bacheliers une offre de formation complémentaire à celle de l'université de Polynésie française. Les demandes d'admission en licence s'effectuent selon les mêmes conditions à partir de la plateforme www.parcoursup.fr

# Les diplômes et formations post-bac

#### Licences de sciences humaines et sociales

- Licence mention information-communication (L1, L2, L3)
- Licence mention sciences sociales, parcours GRH et sciences du travail (L1, L2, L3)
- Licence mention S.T.A.P.S Sciences et Techniques des Activités Physiques et Sportives (L1-L2-L3)
- Licence mention sciences de l'éducation (L1, L2, L3)

# Les autres diplômes et formations

- Masters I et II Sciences de l'Éducation «insertion, formation, inclusion» (master II en formation continue)
- BPJEPS à partir de mars 2020

#### Tarifs 2020-2021

Frais pédagogiques annuels Licence (L1, L2, L3) : 439 000 XPF Abattement pour les étudiants boursiers : - 51 000 XPF Frais administratifs annuels non remboursables à régler à l'inscription Frais d'inscription : 20 600 XPF

Frais CPS : 6 000 XPF Frais d'inscription à reverser à l'université d'état De 15 900 à 22 566 XPF en fonction de la licence

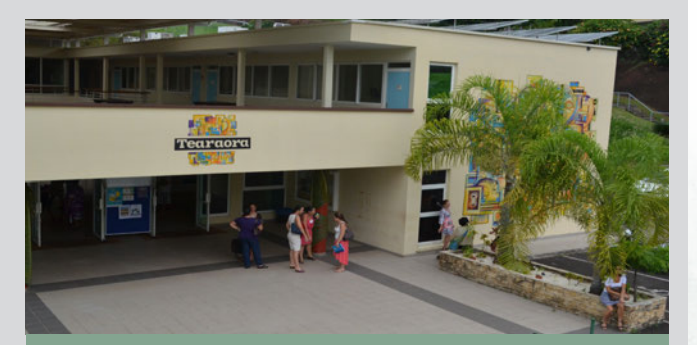

ISEPP – UCO Pacifique Rue du Bon Pasteur, Papeete Tél. : (+689) 40 50 51 80 – Email : info@isepp.pf

Renseignez-vous sur les

# Les BTS / BTSA / MAN / MC

# ÉTUDES EN LYCÉE

Les brevets de techniciens supérieurs, des études courtes pour acquérir des savoir-faire pointus (138 spécialités dont 23 proposées sur le territoire) et s'insérer rapidement dans le monde de l'entreprise. Très prisées des bacheliers technologiques, ces formations accueillent de plus en plus de bacheliers professionnels…

# **κ Admission**

Les demandes d'admission en BTS s'effectuent à partir de la plateforme www.parcoursup.fr.

Les BTS sont sélectifs sur dossier. Les dossiers des bacheliers professionnels sont examinés en priorité. Un pourcentage minimum de places est désormais réservé aux bacheliers pro.

## **κ Durée des études**

2 ans en Section de Technicien Supérieur (STS). Le passage par une année de mise à niveau (MAN) est demandé à l'entrée des BTS Management en hôtellerie-restauration aux candidats qui ne sont pas titulaires d'un bac du domaine de l'hôtellerie. Le passage par la MAN porte la durée des études à trois ans.

## **κ Organisation des études**

La formation comprend des stages en entreprise d'une durée de 8 à 16 semaines selon la filière choisie, les travaux pratiques (TP) et les interventions en cours de professionnels du secteur d'activité. En 2 ème année, les 2/3 des enseignements sont destinés à acquérir un savoir-faire professionnel.

# **κ Rythme de travail**

Entre 30 et 33 heures par semaine, réparties entre les cours magistraux (CM), les travaux dirigés (TD) et les travaux pratiques (TP). Soit quasiment autant d'heures de cours qu'en terminale. Et beaucoup de travail personnel : devoirs et projets à rendre. Cette filière impose un rythme assez soutenu, qui exige constance, rigueur et organisation. L'assiduité aux cours est obligatoire.

# **κ Validation et diplôme**

Le BTS est un diplôme national. Il est délivré à l'issue d'un examen final et au vu des résultats obtenus tout au long des 2 années (contrôle en cours de formation - CCF). Il donne à ses titulaires 120 crédits ECTS.

#### **κ Poursuite d'études et insertion professionnelle**

La moitié des diplômés de BTS poursuit ses études, particulièrement en licence pro (bac+3). Leur formation, moins axée sur les enseignements généraux qu'en DUT, les prépare peu à entreprendre des cursus longs à bac+5.

# Dans les lycées de Polynésie française…

#### AGRICULTURE - ENVIRONNEMENT - QUALITÉ

#### BTSA Développement de l'agriculture des régions chaudes (D.A.R.C)

#### STS du lycée agricole d'Opunohu

Spécialiste du développement agricole dans les DOM-TOM. Environnement social et économique de l'exploitation agricole. Etude de l'agronomie tropicale, des productions végétales et animales, conduite des systèmes de production. 12 semaines de stage en métropole.

#### BTS Qualité dans les industries alimentaires et les Bio industries (QIABI)

#### STS du lycée privé La Mennais

Ce technicien travaille essentiellement dans les industries alimentaires et les bio-industries. Il peut aussi exercer dans l'industrie pharmaceutique ou cosmétique. La maîtrise et le suivi de la qualité à tous les niveaux de la production représente le coeur de son métier.

#### **SOCIAL**

#### BTS Services et prestations des secteurs sanitaire et social (SP3S)

#### STS du lycée polyvalent du Diadème

Le titulaire du BTS SP3S exerce dans différentes structures : mutuelles, structures de soins, centres d'action sociale, services de protection de la jeunesse, établissements médico-sociaux, entreprises d'aide à la personne…

#### \*MC Animation-gestion de projets dans le secteur sportif STS du lycée professionnel de Faa'a

Le titulaire de ce diplôme est formé à la conduite de projets sportifs (animation, compétition), voire plus largement de projets éducatifs, culturels ou sociaux et peut exercer dans tout type de structure ayant trait à l'animation d'activités.

#### HOTELLERIE - RESTAURATION - TOURISME

#### Mise à niveau BTS (M.A.N) Hôtellerie Restauration

#### STS du lycée hôtelier de Tahiti

Obligatoire pour les élèves non titulaires du bac STHR. LV2 Espagnol.

#### BTS Management en Hôtellerie-Restauration

#### STS du lycée hôtelier de Tahiti

Des perspectives de carrière. Formation centrée sur les techniques hôtelières (réservation, accueil, hébergement de la clientèle, gestion administrative et financière, recrutement, formation des employés de réception, marketing…) et les techniques de production et de distribution culinaires. Polyvalent, il assure des fonctions en cuisine (élaboration des menus et réalisation des plats) et en salle (accueil, conseil et prise en charge des clients). LV2 espagnol.

#### BTS Tourisme

#### STS du lycée hôtelier de Tahiti

Animateur de tourisme, guide interprète, organisateur d'événements locaux, il gère l'animation d'espaces, le montage de projets touristiques, organise des événements et accueille les touristes. LV2 espagnol.

#### Mention complémentaire (MC) accueil et réception

#### STS du lycée hôtelier de Tahiti

La réceptionniste est chargée de l'accueil de la clientèle. Il contribue à sa fidélisation et à la vente des services de l'hôtel. Il gère le planning des réservations de chambres. Il assure le suivi des dossiers client, facture les prestations et encaisse les paiements. Il informe les clients sur les sites et les événements touristiques.

#### DROIT - JUSTICE - SÉCURITÉ

#### BTS Métiers de la sécurité (à confirmer)

#### STS du lycée professionnel de Faa'a

Un BTS autour des métiers de la sécurité devrait ouvrir à la rentrée 2020 au lycée professionnel de Faa'a.

#### INDUSTRIE - BATIMENT

#### **BTS Bâtiment** STS du lycée polyvalent du Diadème

Chef de chantier. Il prépare, conduit, gère le chantier et participe aux aux études techniques et financières de l'ouvrage. La communication et la démarche qualité sont privilégiées.

#### BTS Électrotechnique

#### STS des lycées polyvalents du Diadème et Tuianu Legayic

Généraliste des applications de l'électricité. Il conçoit, réalise et assure la maintenance des systèmes électrotechniques de l'industrie, du bâtiment, des transports.

#### BTS Études et économie de la construction

#### STS du lycée polyvalent de Taiarapu-Nui

Chef de chantier, conducteur de travaux, économiste de la construction. Il intervient à tous les stades du projet de construction. Il réalise les premières études sur la base des moyens à mettre en oeuvre et détermine si le projet est financièrement réalisable.

#### BTS Études et réalisation d'agencement

#### STS du lycée privé St-Joseph de Punaauia

Le titulaire du brevet de technicien supérieur E.R.A. exerce ses activités dans le domaine du second œuvre appliqué à l'étude et à la réalisation d'agencements à construire ou à rénover.

#### BTS Fluides énergies domotique (FED) option C domotique et bâtiments communicants

#### STS du lycée privé St-Joseph de Punaauia

Ce BTS forme des spécialistes des automatismes et des réseaux de communication du bâtiment, capables de concevoir, d'installer, de programmer et de mettre en service des solutions techniques dans l'habitat et les bâtiments professionnels, en répondant le mieux possible aux besoins des clients.

#### BTS Maintenance des systèmes option A systèmes de production

#### STS du lycée polyvalent du Diadème

Technicien de maintenance industrielle. Maintenance préventive et corrective, amélioration des équipements de production des entreprises.

#### BTS Maintenance des systèmes option B systèmes énergétiques et fluidiques STS du lycée professionnel de Mahina

Technicien spécialiste de la maintenance des installations dans les applications variées tels que le chauffage, la climatisation, le froid, le sanitaire et les systèmes des énergies renouvelables.

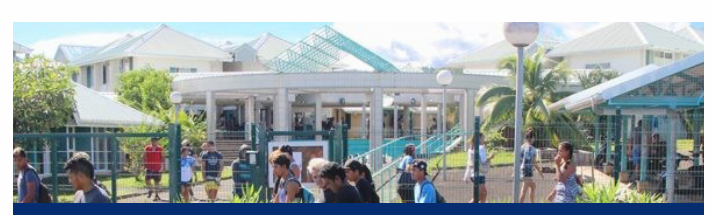

Le lycée professionnel de Mahina propose depuis la rentrée 2019 un BTS.

#### COMMERCE – GESTION – COMPTABILITE SECRETARIAT - TRANSPORT

#### BTS Banque conseiller de clientèle

#### STS du lycée polyvalent de Taiarapu-Nui

Chargé de clientèle banque, guichetier. Ce professionnel réalise les opérations liées aux comptes bancaires, à l'épargne, aux crédits et à la gestion des risques.

#### BTS Comptabilité et gestion (CG)

STS du lycée polyvalent du Diadème et du lycée privé La Mennais Le titulaire de ce BTS participe à la création de l'information comptable, financière, fiscale et sociale. Il gère le budget de l'entreprise et aide à la prise de décisions.

#### BTS Gestion de la PME

#### STS des lycées polyvalents du Diadème et de Taiarapu-Nui, du LP de Faa'a , du lycée d'Uturoa et du lycée privé S. Raapoto

Collaborateur du chef d'entreprise, ce professionnel exerce des fonctions administratives, comptables et commerciales. Il contribue à l'amélioration de l'organisation, de l'efficacité et des relations de l'entreprise avec son environnement.

#### BTS Management commercial opérationnel (MCO)

#### STS du lycée polyvalent du Diadème, du LP de Faa'a et du lycée privé S. Raapoto

Le titulaire de ce BTS est responsable sur le plan opérationnel de tout ou partie d'une unité commerciale physique et/ou virtuelle permettant aux clients d'accéder à une offre de produits ou de services. Il prend en charge la relation client dans sa globalité ainsi que l'animation et la dynamisation de l'offre commerciale. Il assure également le management d'une équipe.

#### BTS Négociation et digitalisation de la relation client (NDRC)

#### STS des lycées polyvalents du Diadème et d'Uturoa

Vendeur, manager commercial, le titulaire de ce BTS est chargé de la vente et la gestion de la relation client, la production d'informations commerciales, l'organisation et le management de l'activité commerciale dans le respect de la politique commerciale définie par l'entreprise.

#### BTS Services informatiques aux organisations option A solutions d'infrastructure, systèmes et réseaux (SISR)

#### STS lycée privé La Mennais

Administrateur de réseaux, spécialiste du déploiement et de la gestion des parcs informatiques, ce professionnel analyse les besoins, installe et configure les serveurs et les postes utilisateurs, effectue la gestion de la sécurité et la sauvegarde des données.

#### BTS Services informatiques aux organisations option B solutions logicielles et applications métiers (SLAM)

#### STS lycée polyvalent du Diadème

Développeur, spécialiste de la création et de l'adaptation des programmes, ce professionnel analyse les besoins, développe des solutions informatiques, assure la mise en oeuvre et la maintenance des programmes. Il est amené à former les utilisateurs.

#### BTS Communication

#### STS du lycée polyvalent du Diadème

Le titulaire du BTS Communication conçoit et met en œuvre des opérations de communication, qui peuvent revêtir une forme publicitaire, événementielle, relationnelle, dans le cadre de campagnes commerciales, institutionnelles, sociales ou publiques. Il participe à la création des formes et des contenus de communication interne ou externe, dans le cadre de la stratégie fixée par la direction.

#### BTS Gestion des transports et logistique associée (GTLA)

#### STS du lycée polyvalent Tuianu Le Gayic

Le titulaire de ce BTS contribue à la gestion des flux nationaux et internationaux de marchandises. Il organise et optimise les opérations de transport et des prestations logistiques. Il contribue à la mise en œuvre des décisions stratégiques et coordonne les opérations des différents services de l'entreprise.

#### \* MC Accueil dans les transports

#### Lycée privé Don Bosco de Pirae

Le titulaire de cette MC assure l'accueil, l'information et l'orientation des voyageurs utilisant un ou plusieurs modes de transport. Il exerce son activité dans les gares ferroviaires et maritimes, les aéroports et les halls de réception.

#### \* MC Service financiers

#### Lycée privé S. Raapoto

Ce diplôme forme le personnel chargé de la commercialisation de services financiers ou d'assurance. Il maîtrise les techniques de communication et connaît les produits financiers standards. Il renseigne et conseille les clients, leur propose des solutions financières.

\* MC = Mention Complémentaire

# Les CPGE

# ÉTUDES EN LYCÉE

Exigeantes, les classes préparatoires aux grandes écoles (dites « prépas ») sont la principale voie d'accès aux grandes écoles de management, d'ingénieurs, IEP ou écoles normales supérieures (ENS). Les prépas ne sont pas exclusivement réservées aux « têtes de classe ». L'important est d'avoir un profil équilibré entre toutes les disciplines et d'être régulier dans ses efforts. Pluridisciplinaires, ces classes accordent une large place à la culture générale et aux langues étrangères. Les lycées de Polynésie française proposent aux élèves des CPGE Économiques et commerciales et une CPGE Scientifique. Certaines CPGE sont réservées aux bacheliers technologiques, comme la CPGE ECT du lycée de Papara.

#### **κ Admission**

Les demandes d'admission en CPGE s'effectuent à partir de la plateforme www.parcoursup.fr.

Les CPGE sont sélectives sur dossier scolaire avec examen des notes de 1ère et de terminale, du rang de classement et des écarts à la moyenne classe dans les différentes disciplines, des appréciations des professeurs et des résultats aux épreuves anticipées du bac.

#### **κ Durée des études** 2 ans

# **κ Double inscription**

Bien veiller à être inscrit en parallèle en licence (nombreuses conventions de partenariats lycées/universités) de manière à bénéficier d'une issue alternative en cas de difficultés.

#### **κ Organisation des études**

4 semestres. Redoublement non autorisé la 1ère année. Validation de crédits ECTS sous réserve des résultats en classe et aux concours, et sur décision favorable du président de l'université partenaire (120 ECTS en principe au terme des 2 années). Cours/TD (+TIPE en CPGE Scientifiques). Développement de la culture générale et des méthodes de travail. Devoirs sur table nombreux et « colles » (ou « khôlles ») régulières (entraînement aux oraux de concours). Pas de stage en entreprise. Encadrement et soutien fort de la part des enseignants.

#### **κ Rythme de travail**

La CPGE fait partie des filières les plus exigeantes en termes d'efforts à déployer, de rigueur et de constance dans le travail à produire.

# Les CPGE Économiques et commerciales

5 voies différenciées adaptées aux différentes séries de bac et une classe pour tous…

Trois options de prépa économique et commerciale mènent aux concours d'entrées des écoles de commerce et de management. Chacune correspond à une série ou des séries de baccalauréat. Les prépas ENS économiques, plus confidentielles, préparent aux concours des écoles normales supérieures de Paris-Saclay (ex-Cachan) et de Rennes.

#### **κ Programme CPGE ECE 1ère année (1)**

Maths 8h Culture générale (lettres et philosophie) 6h Économie, sociologie et histoire (ESH) 6h Économie approfondie 2h LV1 3h LV2 2h Informatique 1h EPS (facultatif) 2h

#### **EXECT 1 Programme CPGE ECT 1ère année** (2)

Maths et informatique 6h Culture générale 6h Économie 3h Droit 3h Management et sciences de gestion 5h LV1 4h  $IV25h$ EPS (facultatif) 2h

(3) Via concours BCE (21 grandes écoles de management et de 3 écoles associées) et concours Écricome (4 écoles EM Strasbourg Business School, KEDGE Business School, NEOMA Business School, Rennes School of Business).

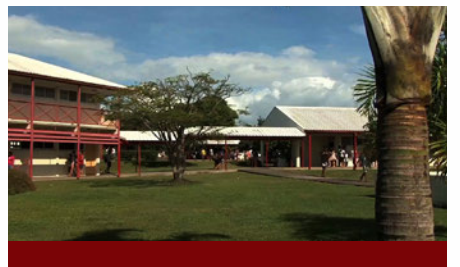

**Le lycée Tuianu Le Gayic de Papara propose une CPGE Économique et commerciale voie technologique** aux bacheliers STMG

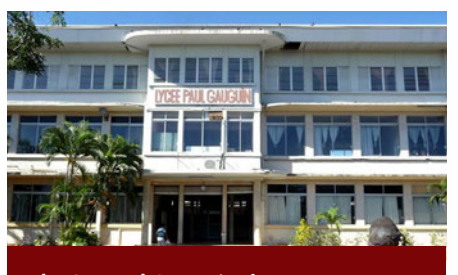

**Le lycée Paul Gauguin de Papeete propose une CPGE Économique et commerciale voie économique** aux bacheliers ES

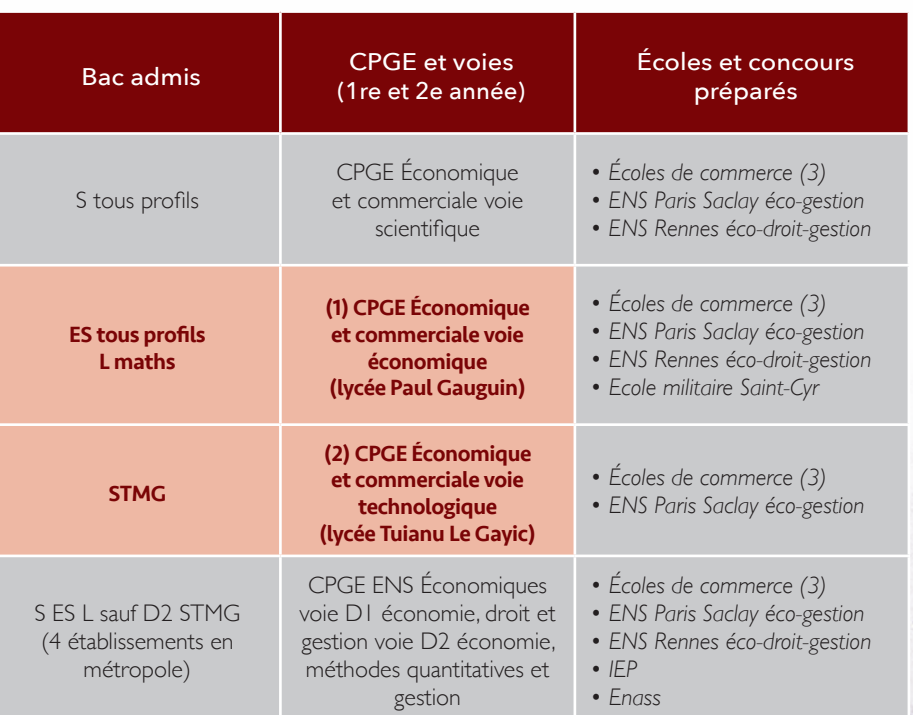

# Les CPGE Scientifiques

Parmi les prépas scientifiques, les plus nombreuses sont celles qui accueillent les bacheliers S (prépas MPSI, PCSI, PTSI et BCPST). D'autres (prépas TB, TPC ou TSI) sont destinées aux bacheliers technologiques. Principal objectif de ces CPGE : présenter les concours d'accès aux écoles d'ingénieurs, aux ENS (écoles normales supérieures), aux ENV (écoles vétérinaires) ou aux écoles militaires. Les chances d'intégrer une école au bout de 2 ou 3 ans de prépas sont élevées.

#### **κ Programmes CPGE PTSI, MPSI, PCSI, BCPST 1ère année**

Maths 9h (PTSI) 12h (MPSI) 10h (PCSI) 8h (BCPST) Physique 6h (PTSI et MPSI) 8h (PCSI) Chimie 2h (PTSI et MPSI) 4h (PCSI) Physique-Chimie 7h (BCPST) Biologie-géologie 8h (BCPST) Sciences industrielles 8h30 à 10h30 (PTSI) 2h (MPSI) 4h (PCSI) Informatique 2h (PTSI, MPSI et PCSI) 1h30 (BCPST) Français-philo 2h (PTSI, MPSI, PCSI et BCPST) LV1 2h (PTSI, MPSI, PCSI et BCPST) EPS 2h (PTSI, MPSI, PCSI et BCPST)

#### **Glossaire**

**MP** Maths-Physique<br> **MPSI** Maths-Physique et Sciences de l'Ingénieur<br> **PC** Physique-Chimie<br> **PCSI** Physique-Chimie et Sciences de l'Ingénieur<br> **PTSI** Physique-Technologies<br> **PTSI** Physique-Technologies et Sciences de l'In **TB** Technologies-Biologie

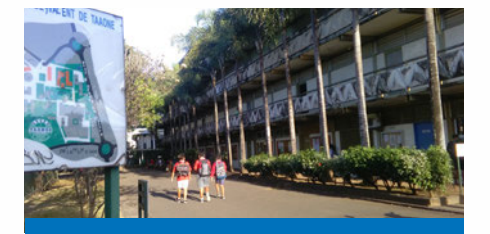

**Le lycée du Diadème propose une CPGE PTSI** depuis la rentrée 2016

# Les CPGE Littéraires

Trois voies littéraires et une voie artistique permettent d'intégrer une école normale supérieure (ENS). Elles sont accessibles à tous les bacheliers généraux (et bacheliers STD2A pour la prépa arts & design), avec des profils qui varient selon les classes. Deux autres prépas préparent aux concours de l'école nationale des chartes ou de l'école spéciale militaire Saint-Cyr.

#### **CPGE Lettres**

Français 5h Histoire 5h Philosophie 4h LV1 4h Latin ou Grec 3h Géographie 2h LV2 2h EPS 2h

#### **CPGE Lettres et sciences sociales** Sciences sociales 6h Français 4h Philosophie 4h Histoire 4h Mathématiques 4h (+1h30 Bac ES/L) LV1 4h et EPS 2h

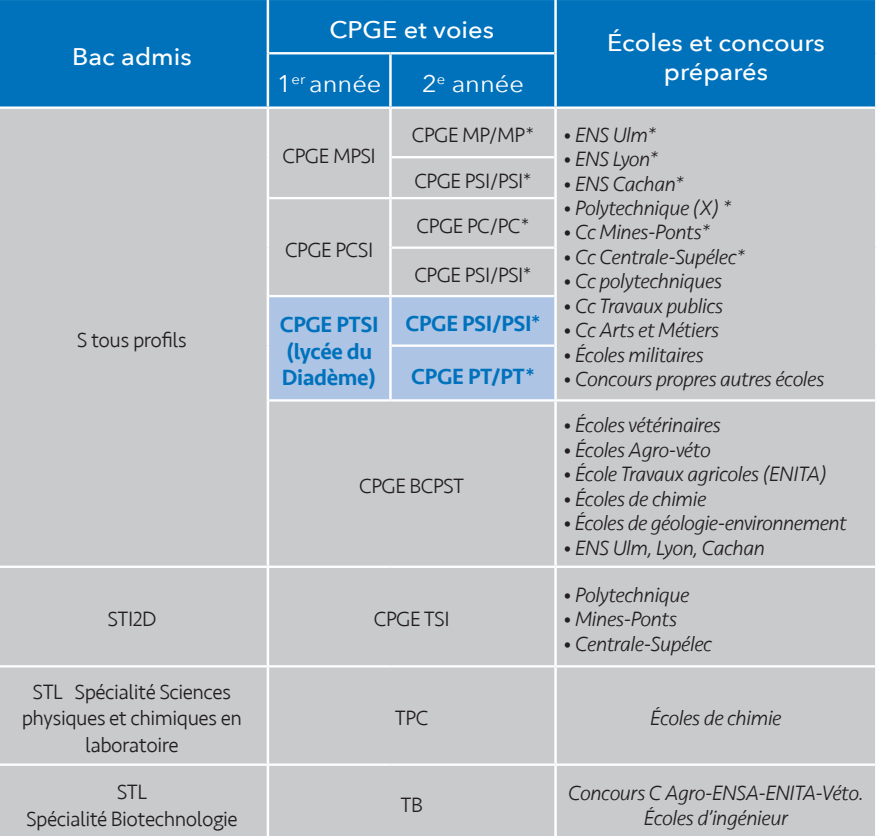

\* Les 2èmes années «étoiles» accueillent les meilleurs élèves de 1ère année pour les entraîner aux concours d'entrée des écoles les plus prestigieuses.

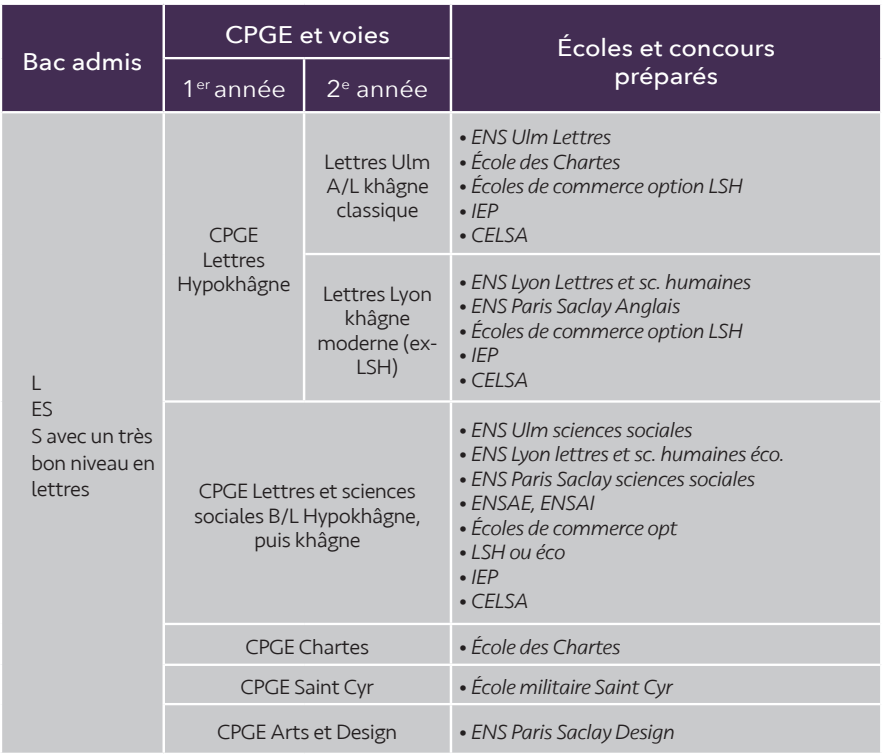

# Le DCG Les grandes écoles, instituts et écoles post-bac

# ÉTUDES EN LYCÉE

Premier jalon de la filière expert-comptable, le diplôme de comptabilité et de gestion se prépare en 3 ans et est reconnu au grade licence. Il ouvre un accès direct au monde professionnel mais permet aussi de prolonger son cursus. Le DCG est proposé par le lycée du Diadème de Pirae.

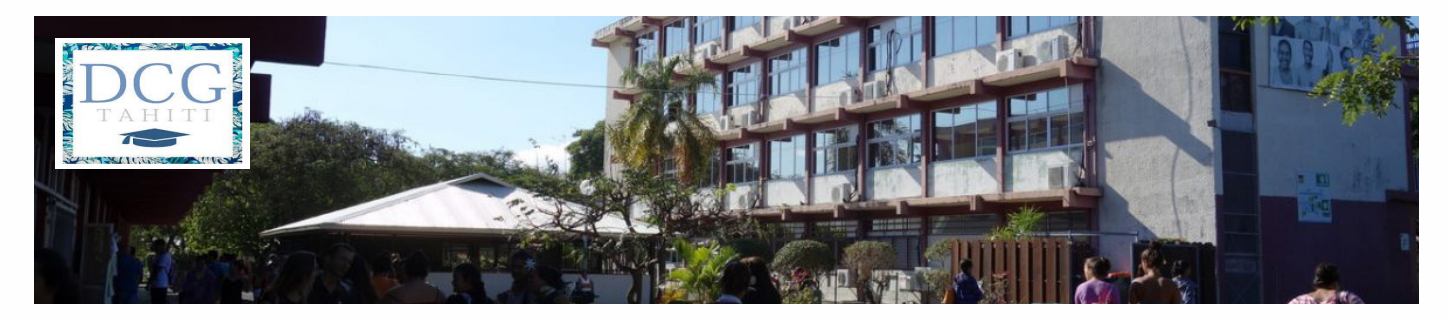

## **κ Admission**

Les demandes d'admission en DCG s'effectuent à partir de la plateforme www.parcoursup.fr. Le DCG est sélectif sur dossier.

En DCG1 : accès aux titulaires du bac STMG, S, ES ou L.

En DCG2 : admission parallèle sur dossier après un BTS Comptabilité et gestion (CG) ou un DUT Gestion des entreprises et des administrations (GEA) avec dispense d'épreuves.

#### **κ Organisation des études**

Le programme entre d'emblée dans le concret et les semaines sont chargées : environ 30 heures de cours hebdomadaires. C'est un modèle proche de celui des classes préparatoires aux grandes écoles.

En droit, la 1ère année est consacrée à une introduction générale. Le droit fiscal, plus précis, ainsi que le droit des sociétés sont abordés en 2ème année. La découverte de la comptabilité est progressive et donne lieu à beaucoup d'exercices pratiques. En économie, l'approche des grandes théories peut sembler abstraite et l'évaluation sous forme de dissertation ardue. C'est là que les élèves rencontrent le plus de difficultés. L'anglais est le 4ème axe de la formation.

Un stage d'au moins 8 semaines en cabinet d'expertise comptable ou en entreprise donne lieu à un rapport de stage. Des établissements de métropole proposent cette formation en apprentissage.

# **κ Validation**

Le système de validation est particulier. Le DCG s'obtient lorsque l'on a, au minimum, 10 de moyenne générale à 13 épreuves que le candidat présente dans l'ordre qu'il veut. Chaque année, il passe 4 ou 5 épreuves écrites. Le passage dans l'année supérieure n'est pas conditionné par la validation des épreuves. Les unités d'enseignement (UE) sont validées sans limitation de durée. Les épreuves sont organisées au niveau national, une fois par an.

# **κ Diplôme**

Le DCG est un diplôme national. La filière d'expert-comptable s'inscrit dans le schéma L.M.D. L'obtention de diplômes intermédiaires permet cependant l'interruption du cursus et l'entrée dans la vie active en tant que cadre financier en entreprise ou en tant que collaborateur dans un cabinet d'expertise comptable.

# **κ Poursuite d'études**

Les diplômés peuvent continuer dans la filière pour préparer durant 2 années de plus le DSCG (diplôme supérieur de comptabilité et de gestion) en Métropole ou en Polynésie française par l'intermédiaire du Cnam – Intec). Le DSCG confère le grade de master (bac+5, soit 300 ECTS). Ils peuvent également poursuivre vers un master à l'université ou vers un diplôme supérieur d'école de commerce.

Les étudiants qui souhaitent devenir expert-comptable ou commissaire aux comptes devront continuer encore 3 années afin de préparer le DEC (grade doctorat – bac+8).

# **κ Insertion professionnelle**

Avec le DCG, on peut devenir comptable en entreprise, contrôleur de gestion junior, gestionnaire de paie, collaborateur de cabinet d'expertise comptable, des professionnels très recherchés en Polynésie française.

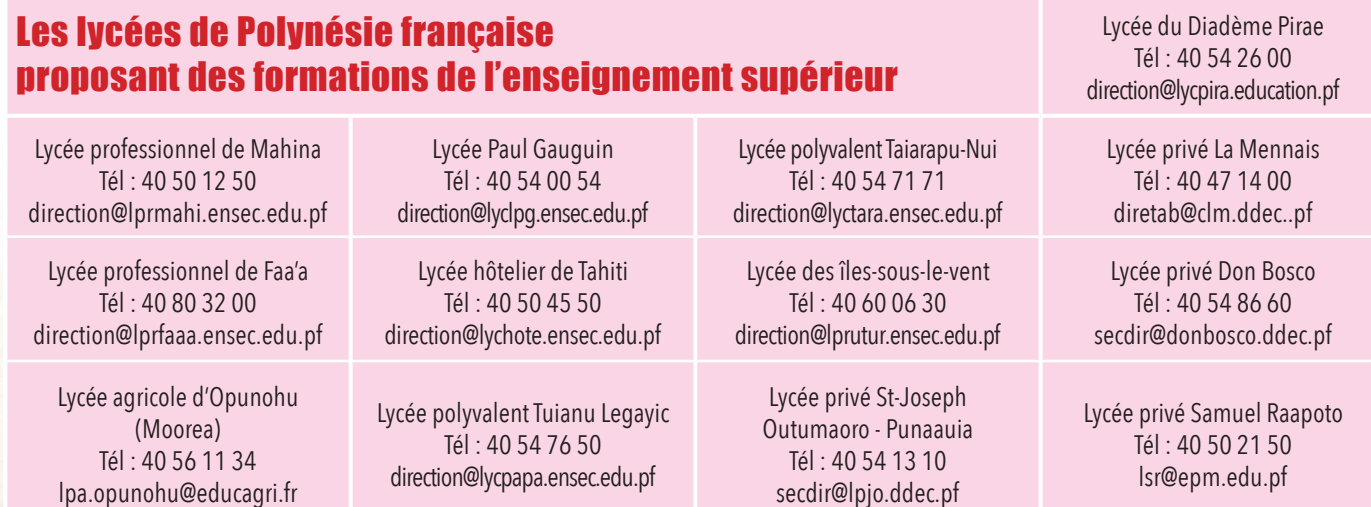

# Les grandes écoles, instituts et écoles post-bac

# ÉTUDES EN ÉCOLES

## **κ Admission**

Sur concours d'entrée par le biais de procédures communes ou sur examen du dossier pour une admission en première année directement après le bac. Les inscriptions s'effectuent sur la plateforme www.parcoursup.fr. Les formations en grandes écoles ou instituts d'études postbac sont très convoitées. La sélection à l'entrée y est souvent sévère. Tous les établissements évoqués ci-après sont situés en métropole.

#### **κ Durée des études** Variable de 3 à 5 ans.

# Les instituts d'études politiques (IEP)

On dénombre 10 instituts d'études politiques (IEP) en France. Les IEP d'Aix-en-Provence, Lille, Lyon, Rennes, Strasbourg, Saint-Germain-en-Laye et Toulouse recrutent les élèves sur un concours commun.<br>Les IEP de Bordeaux, Les IEP de Bordeaux, Grenoble et Paris ont leur propre concours de recrutement. Le premier cycle gé-<br>néral et pluridisciplinaire en 3 ans est basé sur une formation intellectuelle fondamentale dans cinq disci-<br>plines de sc à l'étranger. En ligne de mire, plus de 200 masters au choix dans les domaines les plus variés : finance, comptabilité, management de projets et d'entreprises, ressources humaines, communication et journalisme, droit, urbanisme, affaires internationales et européennes, etc.

**<sup>ς</sup>** IEP du concours commun : Aix-en-Provence, Lille, Lyon, Rennes, Saint-Germain-en-Laye, Strasbourg, Toulouse

Ces 7 IEP se sont regroupés autour d'un concours commun qui offre près de 1 200 places (plus de 10 000 candidats chaque année). Certains IEP proposent des modalités d'admission alternatives au concours commun, notamment pour accéder à des doubles cursus internationaux.

- Inscriptions sur le portail www.parcoursup.fr du 22 janvier au 12 mars 2020 (accès exclusivement réservé aux bacheliers de 2019 et 2020).
- Frais d'inscription : 180€, 60€ pour les boursiers de l'année en cours.
- Date des épreuves : 18 avril 2020 (résultats juin 2020).
- Nature des épreuves : questions contemporaines (un sujet à choisir parmi 2 : les thèmes retenus pour la session 2020 sont «Le secret» et «Révolutions»), histoire (analyse de document inspiré de l'épreuve du baccalauréat sur le thème « Puissances et conflits dans le monde depuis 1945) et langues vivantes (anglais, allemand, espagnol ou italien).
- Diplômes préparés : plus de 120 spécialités de masters ainsi que des masters binationaux et des masters bi-disciplinaires.

Les épreuves du concours commun seront délocalisées sur le territoire. Afin d'aider les élèves de terminale à le réussir, trois pôles de préparation sont proposés dans les établissements publics de Polynésie française : le pôle « zone urbaine » au lycée du Diadème, le pôle « Tahiti Iti » aux lycées Tuianu Le Gayic de Papara et Taiarapu-Nui de Taravao et le pôle « Raromata'i » au lycée des îles sous le vent de Raiatea. Un dispositif d'accompagnement baptisé « Tīma'a IEP » est proposé à certains élèves.

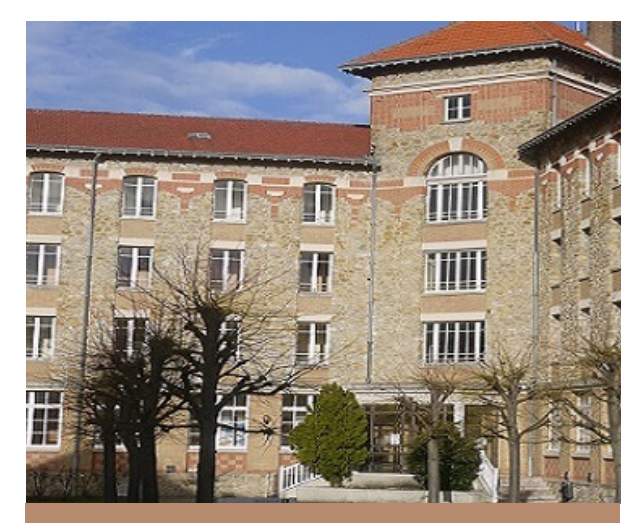

L'IEP de Saint-Germain-en-Laye, en région parisienne, dernier IEP créé sur le territoire métropolitain, «interlocuteur permanent du vice-rectorat de Polynésie française et du ministère de l'éducation de Polynésie» pour les épreuves délocalisées du concours commun des 7 IEP.

#### **ς** IEP de Bordeaux

A Sciences Po Bordeaux, les élèves partent à l'étranger en 2ème année et non en 3ème année comme dans les autres IEP.

- Inscriptions sur le portail **www.parcoursup.fr** du 22 janvier au 12 mars 2020.
- Frais d'inscription : 120 € (20 € pour les boursiers).
- Date des épreuves : oraux d'admission du 14 avril au 30 avril 2020.
- Nature des épreuves : examen du dossier scolaire (40% de la note finale) + examen de la fiche Avenir, du projet de formation motivé, du CV (20% de la note finale) + épreuve orale de 20 minutes (motivation du candidat, intérêt pour les disciplines enseignées à Sciences Po Bordeaux, capacité d'argumentation et de conviction, personnalité et centres d'intérêts) devant un jury composé d'au moins 2 personnes (40% de la note finale). • Diplômes préparés : 23 spécialités de masters, 4 masters binationaux et 6 filières intégrées binationales.

L'épreuve orale sera organisée localement par visioconférence. Pour plus de renseignements : www.sciencespobordeaux.fr.

#### **ς** IEP de Grenoble

- Inscriptions sur le portail **www.parcoursup.fr** du 22 janvier au 12 mars 2020.
- Frais d'inscription : 110 € (35€ pour les boursiers).
- Date des épreuves : samedi 11 avril 2020 (bachelier 2020 et années antérieures).
- Nature des épreuves : 2 épreuves écrites d'une durée totale de 5h00 le même jour. - Épreuve de langue étrangère d'une heure (allemand, anglais, espagnol, italien ou arabe au choix du candidat). - Épreuve de 4h00 sur un ouvrage d'histoire contemporaine avec deux questions sur l'ouvrage et une dissertation.
- Diplômes préparés : 19 spécialités de masters et 4 double-diplômes binationaux.

L'IEP de Grenoble délocalise son concours aux Antilles. Pour plus de renseignements : www.sciencespo-grenoble.fr.

Inscription closes depuis le 05 janvier pour Sciences Po Paris – dates communiquées par le CIO aux établissements début décembre.

# Les grandes écoles, instituts et écoles post-bac

# ÉTUDES EN ÉCOLES

# Les écoles d'ingénieur

Plus de 150 écoles d'ingénieurs françaises recrutent leurs élèves directement après un bac S, STI2D ou STL sans qu'ils aient à passer par une CPGE. Certaines acceptent également les bacheliers ES et L spé. Maths. Le premier cycle d'études dure 2 ans. On parle de « prépas intégrées ». Le second cycle s'étale sur 3 ans pour conduire les étudiants vers des diplômes visés à bac + 5 : masters et titres d'ingénieur reconnus par la commission des titres d'ingénieur (CTI). Les spécialités sont nombreuses : aéronautique, chimie, électronique, génie civil, informatique, mécanique, etc. La plupart de ces écoles sont rattachées aux universités, quelques-unes sont privées. L'admission y est prononcée soit sur réussite à un concours (les « concours communs » à plusieurs écoles sont majoritaires), soit sur examen de dossier. Chaque année plus de 12 000 places sont à pourvoir. Les inscriptions s'effectuent sur la plateforme www.parcoursup.fr.

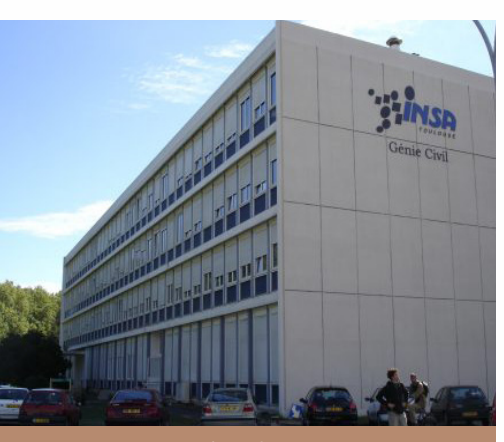

L'INSA de Toulouse

- **INSA (Instituts Nationaux des Sciences Appliquées)**
- Établissements publics.
- Inscriptions sur le portail www.parcousup.fr pour les élèves de terminale S, STI2D, STL.
- Frais d'inscription : 95 € (gratuit pour les boursiers)
- Procédure de recrutement : examen du dossier scolaire (bulletins de 1ère et de terminale en mathématiques, physique, français et langues vivantes 1 et 2) et entretien de motivation. Les entretiens se dérouleront entre le 21 avril et le 29 avril 2020, selon les établissements. Plus de 2100 places offertes chaque année. Les résultats sont publiés sur le portail national ParcourSup.
- 7 INSA accréditées par la CTI : Centre Val de Loire (campus Blois et Bourges), Lyon, Rennes, Rouen Normandie, Strasbourg, Toulouse. 6 écoles partenaires (ENSIL-ENSCI Limoges, ISIS Castres, ENSISA Mulhouse, ENSCMu Mulhouse, ESITech Rouen, Sup'ENR Perpignan). 1 INSA international : l'INSA Euro-Méditerranée.
- Spécialités préparées : Plus de 50 spécialités (génie électrique, mécanique et énergétique, industriel, biosciences, maîtrise des risques industriels, paysagiste-concepteur etc.) et une grande ouverture à l'international (programmes européens, échanges, accords bilatéraux avec des universités étrangères, double-diplômes, UEMF). Plus d'info sur www.groupe-insa.fr. Les élèves candidats sont convoqués à un entretien délocalisé dans un établissement de Tahiti.
- **ς** GEIPI-Polytech (15 Instituts Polytech et 19 autres écoles d'ingénieurs)
- Établissements publics.
- Inscriptions sur le portail www.parcousup.fr pour les élèves de terminale S, STI2D, STL.
- Frais d'inscription : 60  $\epsilon$  (gratuit pour les boursiers).
- Procédure de recrutement : examen du dossier scolaire (moyennes de 1re et terminale en Maths et Physique-Chimie, notes obtenues au Bac de français et moyennes d'anglais de terminale), puis entretien ou épreuves écrites. L'entretien de motivation (du 14 avril au 06 mai 2020) est réservé aux élèves ayant un très bon dossier. Épreuves écrites pour tous les autres candidats : mathématiques et physique-chimie. 3 347 places offertes pour les bacheliers S et 244 places pour les bacheliers STI2D-STL en 2020.
- Date des épreuves écrites : mercredi 29 avril 2020.
- Nature des épreuves : Mathématiques et Physique-Chimie.
- 37 écoles concernées délivrant des diplômes accrédités par la CTI : les 15 instituts Polytech (Angers, Annecy-Chambéry, Clermont-Ferrand, Grenoble, Lille, Lyon, Marseille, Montpellier, Nancy, Nantes, Nice-Sophia, Orléans, Paris-Saclay, Paris UPMC Sorbonne et Tours) + AGROSUP et ESIREM Dijon, EEIGM Nancy, ENIB Brest, ENIM Metz, ENISE et Télécom Saint-Étienne, ENSGSI Nancy, ENIBS Lorient-Vannes, ENSIM et ESGT Le Mans, ESIREM Dijon, ESIROI La Réunion, Grenoble INP, IMT Lille, INP-ENIT Tarbes, ISAT Nevers, ISEL Le Havre, ISTY Mantes-Vélizy, Sup Galilée Paris). Seules 16 écoles accueillent des bacheliers STI2D et STL.
- Spécialités préparées : acoustique, agro-alimentaire, aménagement, automobile, biologie, biomédical, électronique, électrotechnique, énergies renouvelables, génie civil, BTP, génie industriel, géologie, hydrologie, informatique, innovation, logistique, matériaux, mathématiques/modélisation, mécanique, mécatronique, santé, etc. L'entretien de motivation peut se dérouler par visioconférence. L'ouverture d'un centre d'écrit est conditionnée par le nombre de candidats intéressés (4 au moins). Pour plus de renseignements : concours@geipi-polytech.org
- **ς** ENI (Écoles Nationales d'Ingénieur)
- Inscriptions sur le portail www.parcousup.fr pour les élèves de terminale S, STI2D, STL.
- Frais d'inscription : 60 € (gratuit pour les boursiers).
- Procédure de recrutement : procédure de recrutement GEIPI-Polytech détaillée ci-dessus. Environ 500 places offertes en 2020.
- 4 écoles d'ingénieurs délivrant des diplômes accrédités par la CTI : ENIB (Brest), ENIM (Metz), ENISE (Saint-Étienne), ENIT (Tarbes).
- Spécialités préparées : génie mécanique, génie industriel, génie civil, électronique, informatique, mécatronique. Possibilité de passer les entretiens de motivation par visioconférence ou Skype (voir sur www.ingenieur-eni.fr).
- **ς** UT (Écoles Nationales d'Ingénieur)
- 
- 
- 
- Établissements publics.<br>• Inscriptions sur le portail www.parcousup.fr pour les élèves de terminale S, STI2D, STL, ES et L spé. Maths.<br>• Frais d'inscription : 95€ pour les 3 écoles (gratuit pour les boursiers).<br>• Procéd l'établissement d'origine) et entretien de motivation (entretien de groupe). Deux rentrées possibles en septembre et en février (dans ce cas inscriptions sur https://3ut-admissions.fr). Plus de 900 places offertes chaque année.<br>Ouverture aux différentes séries de bac : si les UT de Compiègne et de Troyes ne recrutent que des bacheliers S, l'UT de Belfort-Montbé
- 
- est également ouverte aux bacheliers STI2D et STL (rentrée de septembre exclusivement).<br>• 3 écoles publiques concernées délivrant des diplômes habilités par la CTI : UTC (Compiègne), UTBM (Montbéliard) et UTT (Troyes).
- Spécialités préparées : génie biologique, génie informatique, génie des systèmes urbains, génie des procédés, ingénierie mécanique, etc.<br>Les élèves de Polynésie sont dispensés de l'entretien de motivation sous réserve de l renseignements sur www.3ut-admission.utc.fr. E-mails : service.admission@utc.fr / service.admission@utt.fr / service.admission@utbm.fr
- **► Concours Puissance Alpha** (fusion des anciens concours Alpha et Puissance 11).
- Établissements privés.
- Inscriptions sur le portail www.parcoursup.fr pour les élèves de terminales S, STI2D, STL et ES spé. Maths.
- Frais d'inscription : 120€ pour les élèves de terminale S, 50€ pour les élèves des terminales STI2D, STL, ES spé. maths (gratuit pour les boursiers).
- Procédure de recrutement : étude du dossier scolaire et épreuves écrites (bacheliers S) ou entretien oral (élèves des terminales STI2D, STL, ES options maths et Bac+1/+2). Plus de 4000 places offertes chaque année (environ 85% d'entre elles sont réservées aux bacheliers S).
- Date des épreuves : le 25 avril 2020 pour les écrits et deuxième quinzaine d'avril en général pour les oraux.
- Nature des épreuves écrites : QCM en mathématiques, physique, chimie-biologie et une rédaction de 45 min sur la personnalité et la motivation du candidat.
- 16 écoles privées hors contrat**\*** délivrant des diplômes accrédités par la CTI sur 27 campus **\***. Les élèves de terminale ES spé. maths sont accueillis par les écoles 3iL, EFREI Paris, ESEO, ESIEA et HEI.
- Plus de 50 domaines de spécialisations dont les technologies du numérique, agroenvironnement, cosmétique et pharmaceutique. Les écrits peuvent être délocalisés sous réserve d'un nombre suffisant de candidats. Toutefois, les élèves hors métropole peuvent être dispensés des épreuves écrites dès lors qu'ils en formulent la demande (onglet prévu sur Parcoursup).
- **ς** Il existe deux autres concours communs d'écoles privées : www.concours-advance.fr et www.concoursavenir.fr.

# Les écoles supérieures de management

De nombreux bacheliers intègrent une école de commerce et de management directement après le bac pour 3, 4 ou 5 années d'études afin de préparer un Bachelor (BBA, BIB…) ou un diplôme de grade master en 5 ans (MBA, master spécialisé…). Les frais de scolarité sont en général élevés. Les écoles organisent leur recrutement sur concours communs. Les inscriptions s'effec tuent sur la plateforme www.parcoursup.fr. Vous trouverez ici présentés les principaux concours : Accès, Sésame, Team, Pass.

#### **ς** Concours Accès

- 
- 
- 
- 
- Inscriptions sur le portail www.parcoursup.fr<br>Frais d'inscription : 285 € quel que soit le nombre d'écoles présenté (réduction de 50% pour les boursiers).<br>Nombres de places offertes : 2070 places pour la rentrée 2020 pour
- 
- culturelle et QCM d'anglais (les coefficients des épreuves diffèrent d'une école à l'autre).<br>• 3 écoles concernées\*, membres de la conférence des grandes écoles (CGE), réparties sur 10 campus.<br>• Diplômes préparés : Bac Pour les candidats résidant hors de France métropolitaine, un recrutement sur dossier est proposé par chaque école et les oraux sont proposés à distance. Pour plus de renseignements : contact@concours-acces.com et contact@concours-acces.com.

#### **ς** Concours Sésame

- 
- 
- Inscriptions sur le portail www.parcoursup.fr<br>Frais d'inscription : 195 € l'inscription + 30 € par programme choisi (réduction de 50% pour les boursiers).<br>Nombres de places offertes : plus de 5000 places offertes pour la
- 
- 
- Épreuves écrites d'admissibilité : QCM de langues en 80 questions (2 LV obligatoires dont l'anglais), QCM en 45 questions de «raisonnement et compétences» et QCM en 60 questions «d'analyse documentaire et de connaissance des enjeux Contemporains».
- Épreuves orales d'admission : entretien individuel ou collectif de motivation, éventuellement complété par un oral de langue selon l'école.<br>• 14 écoles concernées\*, membres de la conférence des grandes écoles (CGE), répa (MBA), Masters of Science (MSc), Masters spécialisés (MSc). Lorsque le nombre de candidats le justifie un centre d'écrits est délocalisé en Polynésie et les oraux sont organisés à distance via SkypePour plus de renseignements : www.concours-sesame.net et info@concours-sesame.net.

#### **ς** Concours Team

- 
- 
- 
- Inscriptions sur le portail www.parcoursup.fr<br>Frais d'inscription : 95€ (réduction de 50% pour les boursiers).<br>Nombres de places offertes : 230 places offertes pour la rentrée 2020 pour les 2 écoles membres de Team.<br>Date
	-
	- Épreuves écrites d'admissibilité : QCM de raisonnement logique et de culture générale.<br>- Épreuves orales d'admission : entretien individuel de motivation, entretien de groupe propres à chaque école.
- 2 écoles concernées\*, membres de la conférence des grandes écoles (CGE), réparties sur 11 campus.<br>Diplômes préparés : Bachelors, Grade de masters, diplômes et certificats homologués de niveau I et II (selon les écoles) Les épreuves écrites se déroulent en ligne au jour et à l'heure choisis par le candidat et les épreuves orales peuvent se dérouler à distance via Skype. Pour plus de renseignements : www.concours-team.net et info@concours-team.net.

#### **ς** Concours Pass

- 
- 
- 
- 
- Inscriptions sur le portail www.parcoursup.fr<br>Frais d'inscription : 120€ (réduction de 50% pour les boursiers).<br>Nombres de places offertes : 1200 places offertes pour la rentrée 2020 pour les 2 écoles membres de Pass.<br>Dat
- s possuivant de concernées\*, membres de la conférence des grandes écoles (CGE), réparties sur 6 campus en France et à l'étranger.<br>Diplômes préparés : Bachelors in Business Administration (BBA) en 4 ans (visés niveau master (MBA), Masters of Science (MSc).

L'oral d'admission peut se dérouler à distance via Skype. Les candidats à ce concours doivent télécharger une application baptisée emage.me sur https://emage-me.com/ pour s'y préparer avant la fin janvier. Pour plus de renseignements contactez l'école de votre choix en vous rendant sur : www.concours-pass.com et www.concours-pass.com/contacts.

**\***Les écoles sur lesquelles débouchent ces concours vous ont été communiquées par le CIO au mois de décembre.

# Les autres écoles et formations spécialisées

# ÉTUDES EN ÉCOLES

De nombreuses autres écoles post-bac proposent des formations dans les domaines les plus variés : architecture, arts, santé, social, sport, armée… On y accède sur examen de dossier, entretiens de motivations ou sur concours. Elles mènent à des diplômes de niveau bac à bac+5. Les inscriptions s'effectuent la plupart du temps sur la plateforme www.parcoursup.fr.

# Les écoles d'architecture

En France, 20 écoles publiques préparent au diplôme d'État d'architecte (6 en Ile-de-France et 14 en région) : Paris-Belleville, Paris-Malaquais, Marne-La Vallée, Paris-Val de Seine, Versailles, Paris-La Villette, Bordeaux, Bretagne, Clermont-Ferrand, Grenoble, Lille, Lyon, Marseille, Montpellier, Nancy, Nantes, Normandie, Saint-Etienne, Strasbourg, Toulouse. A cette liste, s'ajoute une école privée (ESA Paris) et une école d'ingénieur publique (INSA Strasbourg). Des études d'une durée moyenne de 5 à 6 ans. Quelques écoles proposent un double-cursus en 7 ans d'architecte-ingénieur en génie civil très intéressant, notamment pour les étudiants qui souhaitent travailler à l'étranger à la fin de leurs études…

#### **ς** Admission

#### Les demandes d'admission en écoles d'architecture s'effectuent à partir de la plateforme www. parcoursup.fr.

Selection : Examen du dossier scolaire et entretien de motivation avec un jury. Même si les bacheliers S sont surreprésentés dans les écoles d'architecture, tous les bacheliers peuvent se porter candidats.

#### **ς** Organisation des études

10 semestres (schéma LMD).

30 ECTS par semestre à acquérir (DE = 300 crédits). Alternance de cours magistraux et d'ateliers encadrés.

Double cursus Ingénieur-Architecte (12 écoles ont signé des partenariats avec des écoles d'ingénieurs). Vous trouverez les écoles concernées sur : http://www.culture.gouv.fr/Thematiques/ Architecture/Formations-Recherche-Metiers/Lesformations-d-architecte-et-de-paysagiste/Lescursus-et-les-diplomes/Les-specialisations-enarchitecture/Double-cursus-architecte-ingenieur

#### **ς** Programme

La formation d'architecte allie des enseignements propres à la discipline architecturale (le projet architectural et urbain, l'histoire et la théorie de l'architecture et de la ville, la représentation de l'espace) à des savoirs issus d'autres disciplines (les arts, la sociologie, l'histoire, les sciences et techniques, l'urbanisme, le paysage, l'informatique, les langues vivantes).

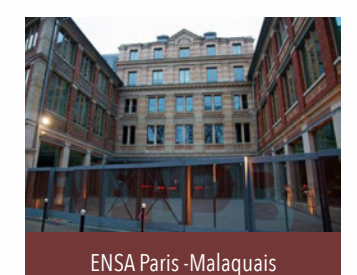

# **ς** Diplômes préparés

DEEA (diplôme d'études en architecture : premier cycle niveau licence), DEA (diplôme d'État d'architecte : diplôme de niveau Master, suite logique du DEEA), Maîtrise HMONP (habilitation à l'exercice de la maîtrise d'oeuvre en son nom propre) : formation en 1 an, accessible aux titulaires d'un DEA), DSA (diplôme de spécialisation et d'approfondissement en architecture en 1 ou 2 ans offrant 4 mentions spécialisées : projet urbain, maîtrise d'ouvrage, risques majeurs, patrimoine), Doctorat en architecture : ce diplôme de niveau bac+8 donne lieu à une thèse et permet aux étudiants de se spécialiser dans un domaine spécifique.

#### **ς** Débouchés professionnels

Architecte-urbaniste, architecte-conseil, architecte des monuments historiques, architecte d'intérieur, architecte paysagiste, etc.

# Les écoles d'art et des beaux-arts

Les écoles d'arts plastiques, arts graphiques et arts appliqués préparent à différents diplômes de bac+2 à bac +5. On y accède souvent sur concours et/ou après une mise à niveau. Pour ceux qui souhaitent devenir designer, architecte d'intérieur, infographiste, photographe, artiste…

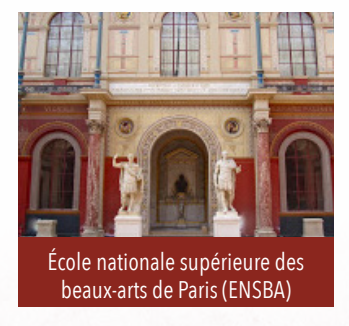

#### **ς** ENSAD, ENSBA, ENSCI

Ces 3 grandes écoles proposent des cursus en 5 ans après le bac. Les diplômes délivrés sont nationaux et s'intègrent au schéma européen des grades LMD. Les admissions sont prononcées après la réussite d'un concours comportant des épreuves d'admissibilité (examen du dossier scolaire ou d'un dossier de travaux artistiques personnel) et d'admission (épreuves de dessin, épreuves de réflexion, de culture et d'analyse, entretien avec le jury…). Leur attrait les rend très sélectives. Chacune a son concours d'entrée, ouvert

aux bacheliers toutes séries. Les faibles taux de réussite incitent nombre de candidats à suivre une année préparatoire aux écoles d'art.

- L'ENSAD (École nationale supérieure des arts décoratifs), dite «les Arts Déco». est l'une des écoles les plus cotées. Elle forme des vidéastes, des designers, des scénographes, des stylistes, des architectes d'intérieur, des créateurs multimédias... 10 spécialisations sont proposées, regroupées au sein de pôles. Elle délivre un diplôme de grade master (bac+5). Inscriptions sur le portail www.parcousup.fr Plus d'informations sur : www.ensad.fr.
- L'ENSBA (École nationale supérieure des beaux-arts), dite « Beaux-Arts de Paris», s'impose comme le lieu de formation des artistes plasticiens : peintres, sculpteurs, vidéastes et autres créateurs. Elle délivre le diplôme national supérieur d'arts plastiques (bac+5). Les candidtatures à l'ENSBA s'effectuent en dehors de la plateforme Parcoursup jusqu'au 28 février 2020 sur https://admission.archi.fr/ taiga/cnd/. Pour toute question, contactez : admission@beauxartsparis.fr.
- L'ENSCI (École nationale supérieure de création industrielle), dite «Les Ateliers», se positionne comme la grande école du design produit. Elle délivre un diplôme de création industrielle (bac+5). Elle propose aussi un cursus renommé en design textile (4 ans d'études postbac+2). Les candidtatures à l'ENSCI s'effectuent en dehors de la plateforme Parcoursup jusqu'au 20 février 2020 sur www.ensci.com.

#### **ς** Les écoles supérieures d'arts appliqués (ESAA)

Boulle, Duperré, Estienne, Olivier de Serres à Paris, l'Esaat à Roubaix, les lycées La Martinière-Diderot à Lyon et Alain Colas à Nevers. Ces 7 établissements, appelés ESAA (écoles supérieures d'arts appliqués), proposent des formations artistiques reconnues de bac à bac+3. Publiques (gratuites), ces écoles sont convoitées et très sélectives.

Premier cursus proposé par les Esaa, le DNMADE qui remplace dans tous les établissements publics ou privés sous contrat, en école d'art ou en CFA, la mise à niveau en arts appliquées (MANAA) et les BTS Design. Tous les bacheliers (généraux, technologiques ou professionnels) peuvent postuler. Le DNMADE couvre 15 mentions : animation, espace, événement, graphisme, innovation sociale,

instrument, livre, matériaux, mode, numérique, objet, ornement, patrimoine, spectacle et textile.

L'obtention de ce diplôme permet des poursuites d'étude dans l'enseignement supérieur, en intégrant un master (2 ans supplémentaires) ou un DSAA (diplôme supérieur des arts appliqués) de même spécialité. Il est également possible de rejoindre une école des beaux-arts pour préparer un DNSEP (diplôme national supérieur d'expression plastique).

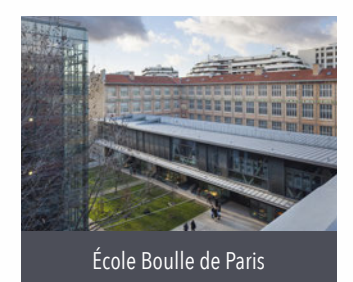

Les demandes d'admission s'effectuent à partir de la plateforme www.parcoursup.fr. Sélection sur dossier scolaire et lettre de motivation, puis, selon les établissements, dossier artistique, épreuves et/ou entretien de motivation. Avoir suivi l'option art en terminale est un atout. Il est également important d'avoir obtenu au lycée de bons résultats scolaires (notamment au bac de français) et de bonnes appréciations.

#### **ς** Les écoles des beaux-arts

Diplôme national d'art (DNA), diplôme national supérieur d'expression plastique (DNSEP), une quarantaine d'écoles supérieures d'art, appelées écoles des beaux-arts, proposent des formations artistiques en 3 à 5 ans. Publiques et réputées, elles attirent nombre de bacheliers, d'où une forte sélection à l'entrée.

Pour quelques unes d'entre elles, les demandes d'admission s'effectuent à partir de la plateforme www.parcoursup.fr. Elles recrutent toutes sur concours propre à chacune d'elles. Généralement, quatre épreuves sont imposées : culture générale, épreuve plastique, langue étrangère et entretien avec un jury (avec présentation d'un dossier de travaux artistiques personnels). Il est recommandé de passer 2 ou 3 concours pour augmenter ses chances d'admission.

# Les écoles médicales et paramédicales en Polynésie française

Si vous souhaitez devenir sage-femme, infirmier(ère), aide-soignant(e), il existe deux écoles spécialisées dans le secteur santé/ paramédical en Polynésie française.

#### **ς** L'école des sages-femmes de Papeete

#### • Les études de maïeutique

Pour être admis dans les études de maïeutique d'une durée de 4 ans, il est désormais nécessaire de valider prélablement soit une licence de Sciences de la vie avec l'option «accès santé» (parcours L.AS) à l'UPF, soit un parcours spécifique «accès santé» avec une option d'une autre discipline (parcours PASS) dans une université de métropole. Le diplôme d'État (DE) de sage-femme est un diplôme de grade master (schéma LMD).

Ouverte en 1986, l'École de sages-femmes de Papeete a été agréée par le Ministère d'État de la Santé. Les conditions d'admission, le programme et la durée de la formation sont conformes aux dispositions réglementaires qui régissent les écoles métropolitaines. Les frais annuels d'inscription sont ceux de l'université.

• La formation initiale au Centre Hospitalier de la Polynésie française Les étudiants sont formés par compagnonnage auprès de sages-<br>femmes de patientes femmes et de patientes polynésiennes. La maternité Andréa De Balmann est un outil pédagogique avec ses 16 000 actes prénataux et ses 1800 accouchements annuels réalisés par des sages-femmes. Les étudiants font partie intégrante des équipes et réalisent entre 130 et 200 accouchements au terme de leur cursus notamment grâce à leur stage

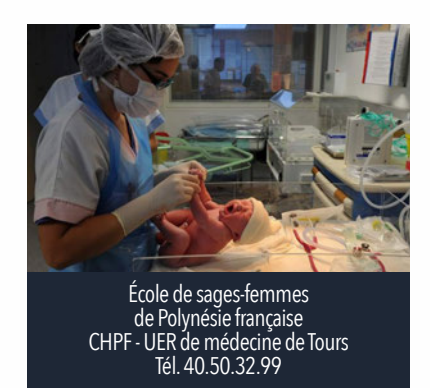

interné de 4 mois en salle de naissance et en unité de grossesses à haut risque. Des professeurs universitaires venus de la métropole assurent chaque année des missions d'enseignement dans les disciplines fondamentales que sont l'obstétrique, la gynécologie, la néonatologie et la génétique médicale.

#### **ς** L'institut de formation des professions de santé Mathilde Frébault (IFPS-MF) de Papeete

#### L'institut de formation des professions de santé dispense 2 formations initiales :

- La formation préparant au diplôme d'État d'infirmier
- La formation préparant au diplôme d'Aide-soignant territorial

IFPS-MF Avenue Georges Clémenceau Mamao B.P. 198498713 Papeete Tél. 40 50 82 99 Email : secretariat.ifps@sante.gov.pf

Pour la rentrée 2020, tout élève qui souhaite rejoindre un Institut de Formation en Soins Infirmier, qu'il soit en métropole (IFSI) ou qu'il s'agisse de l'IFPS-MF de Papeete, doit faire acte de candidature sur la plateforme www.parcoursup.fr

# Les autres écoles et formations spécialisées

#### Infirmier(ère)

#### • Diplôme et formation

Le diplôme d'État (DE) d'infirmier est un diplôme de grade licence (schéma LMD). La formation dure 3 ans. Elle est assurée pour moitié par l'université de la Polynésie française et pour moitié par l'institut de formation des professions de santé Mathilde Frébault. Elle combine des enseignements théoriques, pratiques et des travaux dirigés complétés par des stages en milieu hospitalier et extrahospitalier. Le programme de formation est régi par l'arrêté du 31.07.2009 modifié relatif au diplôme d'État d'infirmier (disponible sur www.legifrance.fr).

• Critères généraux d'examen des voeux pour l'admission en formation :

- Notes de 1ère et de terminale (particulièrement français, LV, maths et, selon la série du bac SVT, SPC, SES, STSS, biologie et de physiopathologie, biochimie). - Résultats aux épreuves anticipées du baccalauréat : français (écrit et oral),

et, selon la série du baccalauréat, TPE, activités interdisciplinaires et projet technologique.

- Appréciations des professeurs de lycée sur les bulletins + fiche avenir + Curriculum vitae.

- Capacité du candidat à expliciter sa démarche d'orientation sur le projet de formation motivé et retracer, le cas échéant, les expériences pratiques en lien avec le métier d'infirmier.

#### • Aide financières

Le gouvernement de la Polynésie française peut proposer aux étudiants en soins infirmiers à partir de la 2ème année une bourse de formation.

# Les écoles du secteur social en métropole

#### Inscription sur www.parcoursup.fr

Les étudiants intéressés par une formation en IRTS doivent désormais faire acte de candidature. Les IRTS forment en 3 années les étudiants aux professions d'assitant(e) social(e), éducateur(trice) spécialisé(e) ou éducateur(trice) de jeunes enfants.

#### Aide-soignant(e)

#### • Diplôme et formation

Le diplôme d'aide-soignant territorial est un diplôme de niveau V (CAP-BEP). La formation dure 41 semaines à raison de 35 heures par semaine et 7semaines de vacances. Elle est basée sur un enseignement théorique et clinique, complété par des stages en milieu professionnel public ou privé.

#### • Épreuves du concours (titulaires du BEP CSS ou Bac ST2S ou BacPRO ASSP) Concours ouvert en 2020 (contacter l'IFPS pour les dates)

Épreuve d'admissibilité : épreuve écrite de 2h00, notée sur 20 points, comportant l'étude d'un texte de culture générale relatif à l'actualité d'ordre sanitaire et social, suivie d'une épreuve de 10 questions dans le domaine de la biologie humaine, des opérations numériques de base et des exercices de mathématiques de conversion. Pour être admissible et être autorisé à se présenter à l'épreuve d'admission, le candidat doit obtenir au moins 10/20 à l'épreuve.

Épreuve d'admission : entretien devant un jury de 2 personnes sur un thème sanitaire et social d'une durée de 30 minutes : 10 minutes de préparation et 20 minutes d'entretien, noté sur 10 points. A l'issue des épreuves, un classement est établi qui comprend une liste principale et une liste complémentaire.

#### • Aide financières

Le gouvernement de la Polynésie française peut proposer aux élèves aidesoignants durant leur formation une bourse de formation.

Il existe aussi, en métropole, un DUT « carrières sociales » avec 3 options : animation sociale et socio- culturelle, service social, éducation spécialisée. Mais pour obtenir les diplômes d'État d'assistant(e) de service social, d'éducateur(trice) spécialisé(e) ou d'éducateur(trice) de jeunes enfants, il est nécessaire de compléter la formation de DUT par une année supplémentaire en école (IRTS).

Direction des solidarités, de la famille et de l'égalité, Avenue du Prince Hinoï - BP 1707 – Papeete - Tel. : 40 46 58 75 – 40 46 58 98 - Email : formation.afs@solidarite.gov.pf

# L'école de commerce de Tahiti (ECT) - CCISM

L'école de commerce de Tahiti propose un parcours individualisé sur 3 années avec près de 1600 heures d'enseignement hors périodes de stage.

Enseignements : marketing négociation vente, comptabilité gestion, sciences économiques sociales et juridiques, cultures et langues, méthodes et outils, pédagogie de l'expérience.

 Quatre périodes de stage. Stage d'expatriation : 2 mois en pays anglophone, hispanique ou asiatique. Stages opérationnels : 2 x 3 mois en local ou à l'étranger (janvier à mars / juillet à septembre). Stage filière : 5 mois en local ou à l'étranger (mars à juillet).

Délivrance d'un titre RNCP Attaché commercial reconnu par l'État de niveau 3 (bac+2) et d'un titre RNCP Responsable de développement commercial reconnu par l'État de niveau 2 (bac+3).

#### ECT – CCISM - 41 rue du Docteur Cassiau - BP 118 - Papeete - Tél. : 40 47 27 00 - Horaires : Du lundi au jeudi : 7h30 à 16h - vendredi : 7h30 à 15h

# Les écoles militaires

L'Armée recrute dans tous les domaines (militaires, emplois administratifs, techniques et civils) à des niveaux de qualification différents. Certaines écoles de l'Armée de Terre, de l'Armée de l'Air, de la Marine Nationale et la Gendarmerie Nationale sont accessibles sur concours (tests de culture générale, psychologiques et physiques) sans le bac, mais le plus souvent après un baccalauréat, un bac+2…

Centre d'Information et de Recrutement des Forces Armées (CIRFA) : 40 46 32 47 Un guichet unique regroupant les 3 armées (Terre, Air et Marine Nationale)

Camp d'ARUE face au stade des tamarii volontaires et juste avant l'entrée de la caserne LCL BROCHE (RIMAP-PF et RSMA)

# Les formations de la jeunesse et des sports

BAPAAT (niveau CAP), BPJEPS (niveau bac), DEJEPS (niveau bac+2) et DESJEPS (niveau bac+3) : ces diplômes du ministère des Sports mènent, selon leur niveau, aux métiers de l'animation ou de l'encadrement du sport.

Les formations qui y préparent sont courtes (autour d'un an le plus souvent) et très axées sur la pratique, alternant pour moitié formation théorique et mise en pratique sur le terrain. La plupart d'entre elles ciblent une discipline en particulier, voire un groupe de disciplines proches. Si aucun diplôme scolaire n'est demandé à l'entrée, le niveau sportif du candidat et souvent son expérience dans l'animation sont déterminants. Un niveau bac est toutefois souvent conseillé pour suivre certaines matières théoriques. Téléchargez le calendrier 2019 des formations proposées par la DJS sur : www.service-public.pf

Direction de la jeunesse et des sports de Polynésie française - Tél.: 40 50 18 88 - Email : secretariat@jeunesse.gov.pf (Centre de formation de Pirae : 40.43.86.46)

# Le CNAM et le CNED

Le Conservatoire national des arts et métiers (CNAM) et le Centre national d'enseignement à distance (CNED) proposent également aux futurs bacheliers un certain nombre de formations dans divers domaines (coordonnées du CNAM et du CNED de Polynésie française en page 29).

# Les études à l'étranger

# Où et comment se former hors de France ?

# **κ Dans le cadre d'un programme d'échange**

La Direction Générale de l'Éducation et des Enseignements (DGEE) ainsi que l'Université de la Polynésie Française (UPF) sont dotées d'une structure chargée de mener des actions de coopération internationale avec l'instauration de programmes d'échanges d'étudiants.

- DGEE : www.education.pf/index.php/category/europe-international/actualite-inter/
- UPF : www.upf.pf/fr/content/international

## **κ Partir en individuel**

Si vous choisissez de partir seul, dans ce cas, il vous faudra :

- Effectuer des recherches sur Internet. Vous trouverez, en outre, sur le site France Diplomatie un ensemble de fiches d'informations (nommé « Base Curie ») présentant le fonctionnement des systèmes d'enseignement supérieur des différents pays du monde (https://www.diplomatie.gouv. fr/fr/venir-en-france/etudier-en-france/veille-sur-les-systemes-d-enseignement-superieurdans-le-monde-base-curie/article/veille-sur-les-systemes-d-enseignement-superieur-dans-lemonde-base-curie).
- Vous assurer que les diplômes étrangers que vous projetez de préparer bénéficient d'une reconnaissance en France (poursuite d'études éventuelles en Polynésie ou en métropole, concours et insertion professionnelle/professions réglementées). Vous trouverez à ce sujet toutes les informations utiles sur le site du CIEP, ENIC-NARIC : www.ciep.fr/enic-naric-page/ reconnaissance-diplome-etranger-documents-delivres.
- Passer un examen de niveau en langue, exigé dans de nombreux établissements anglophones (le TOEFL «Test Of English as a Foreign Language» et l'IELTS «International English Language Testing System»).
- Vous renseigner des formalités de visa auprès de l'ambassade ou du consulat du pays étranger.
- Vous préoccuper de votre couverture sociale, du logement et des moyens de financement de vos études.
- Anticiper votre retour.

# **κ Les aides pour étudier ou faire un stage à l'étranger**

Vous souhaitez développer des connaissances professionnelles, vous avez un projet de formation dans des domaines qui correspondent aux besoins du pays, vous souhaitez faire un stage ? Vous pouvez sous certaines conditions, bénéficier de bourses d'allocations d'études, de bourses majorées ou de bourses ERASMUS+. Contactez le pôle des relations européennes, internationales et à la coopération de la DGEE (PREIC) - Tél. : 40 46 28 00. Vous trouverez également en pages 25 et 26 de ce guide des informations sur le tableau des bourses.

#### **κ Bourses néo-zélandaises et australiennes**

Les gouvernements de la Nouvelle-Zélande et de l'Australie accordent des bourses de formation professionnelles selon des critères de sélection précis et notamment sur la base d'un projet professionnel en adéquation avec les secteurs économiques prioritaires en Polynésie française. Ces bourses couvrent les frais d'installation, le billet d'avion, les soins médicaux et une allocation de séjour.

#### • Bourses néo-zélandaises de formations professionnelles «NZAID»

Retrait des dossiers de candidature de mi-novembre à fin mars, sélection des candidats courant du mois avril, départ à partir du mois d'octobre.

#### • Bourses australiennes de formations universitaires «AusAID»

Retrait des dossiers de candidature de décembre à février, sélection des candidats courant du mois de mai, départ à partir du mois de juillet.

# **κ Conseils**

N'hésitez pas à parler de votre projet à vos professeurs principaux, vos professeurs de langues et au psychologue du lycée.

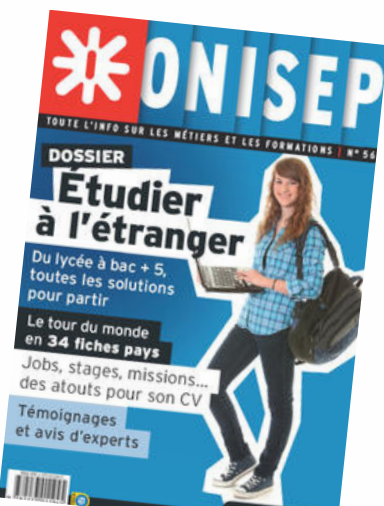

# **κ Se préparer aux tests de langues**

• GREPFOC

Tél.: 40 50 06 40 Email : contact@grepfoc.pf

- Tahiti English School Tél : 89 72 24 80
- Doceo formation Tél. : 40 50 36 66
- Les Cours Benoit Tél. : 87 25 55 14

# **κ A lire**

Des revues sont disponibles au CDI de votre lycée et au CIO (dossiers de l'Onisep «Étudier à l'étranger » - vignette cidessus).

#### **κ Sur le Web**

#### Études à l'étranger et reconnaissance des diplômes

- www.diplomatie.gouv.fr
- www.ciep.fr/enic-naric-france
- www.upf.pf

#### Informations sur les bourses et demandes de bourses

- www.education.pf/index.php/bourse-et-allocation/
- boursesup.education.pf

#### Étudier en Nouvelle-Zélande

- www.mfat.govt.nz
- www.studyinnewzealand.govt.nz

#### Étudier en Australie

- australianconsulatenoumea.embassy.gov.au
- www.studyinaustralia.gov.au

#### Étudier au États-Unis

- fr.usembassy.gov/fr
- www.usa.gov/study-in-us

#### Étudier au Canada

• www.canada.ca/fr/immigration-refugies-citoyennete services/etudier-canada.html

# Les Bourses

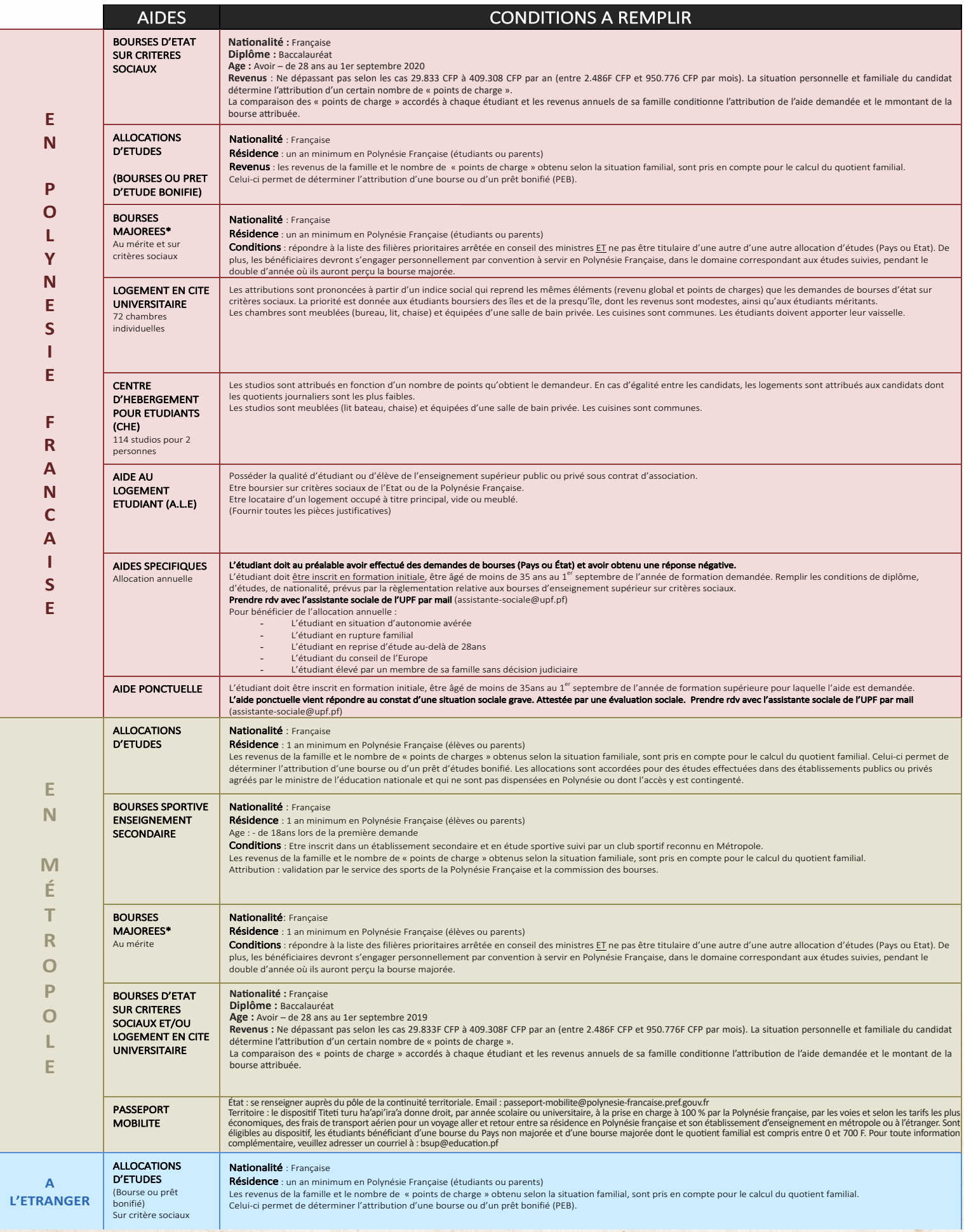

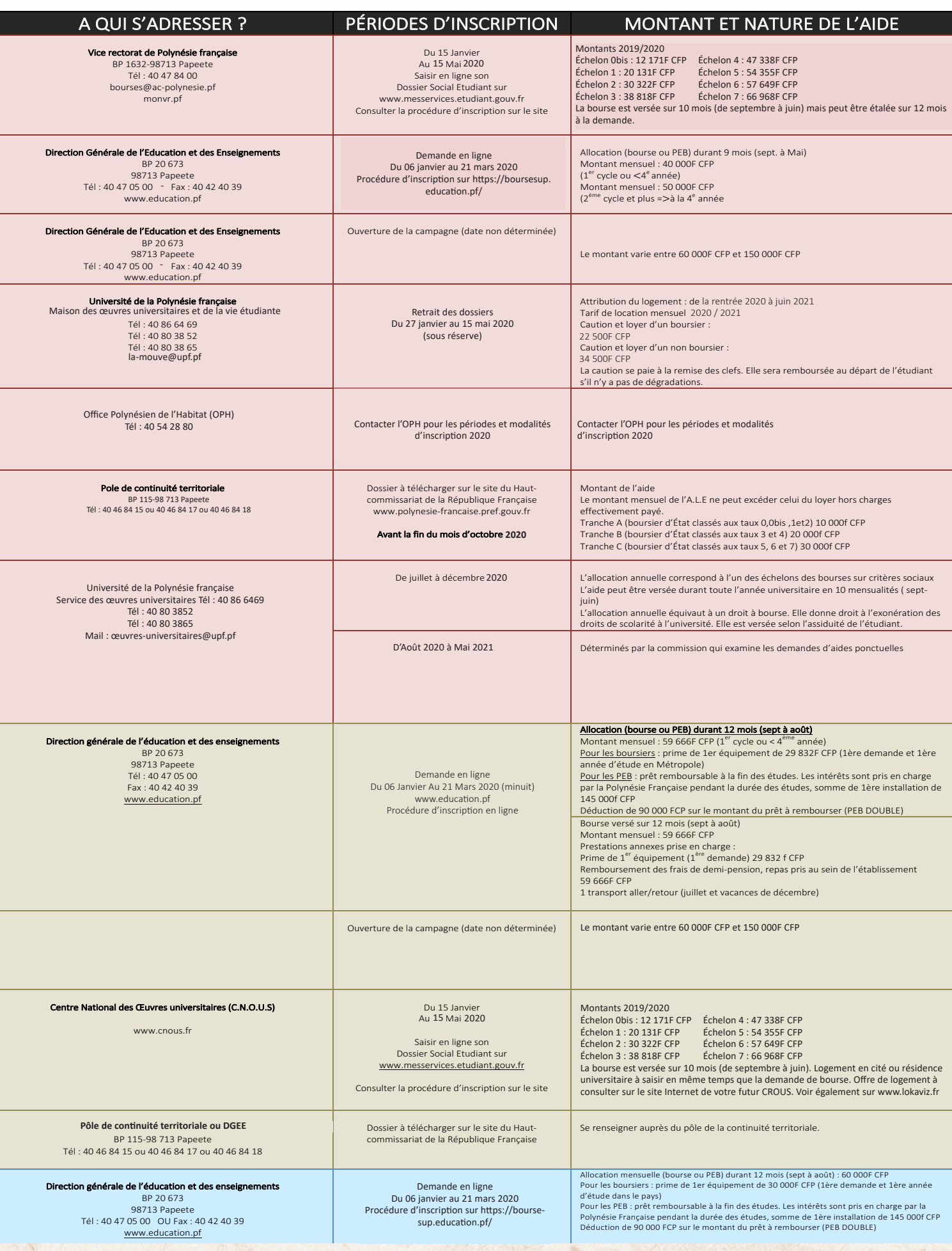

# Partir en métropole…

# VIE ÉTUDIANTE

## **κ Ma demande de bourse**

Toutes les info. sur les pages 25 et 26.

#### **κ Mon logement**

#### Les résidences universitaires (Cités-U)

Situées sur les campus ou en ville, les cités-U sont gérées par les Centres Régionaux des Oeuvres Universitaires et Scolaires (CROUS). Elles proposent des chambres, des studios meublés ou des appartements. Les loyers s'échelonnent entre 180 et 500 €/mois en fonction de la superficie du logement. Les demandes de logement universitaire s'effectuent via le dossier social étudiant (DSE) sur le portail www.etudiant.gouv.fr Ces logements sont réservés en priorité aux boursiers sur critères sociaux.

#### • Les résidences étudiantes privées

Ces résidences se sont beaucoup développées ces dernières années pour compenser le manque de logements pour les étudiants en résidence universitaire. Le loyer varie de 700 à 800 € /mois pour Paris et de 350 à 550 € /mois en province. Les recherches de logements en résidences étudiantes privées s'effectuent sur : www.adele.org, www.estudines.com, www.nexity-studea.com.

#### • Le parc de logements privés

Les coûts restent élevés, notamment dans les grandes villes et surtout à Paris. Les

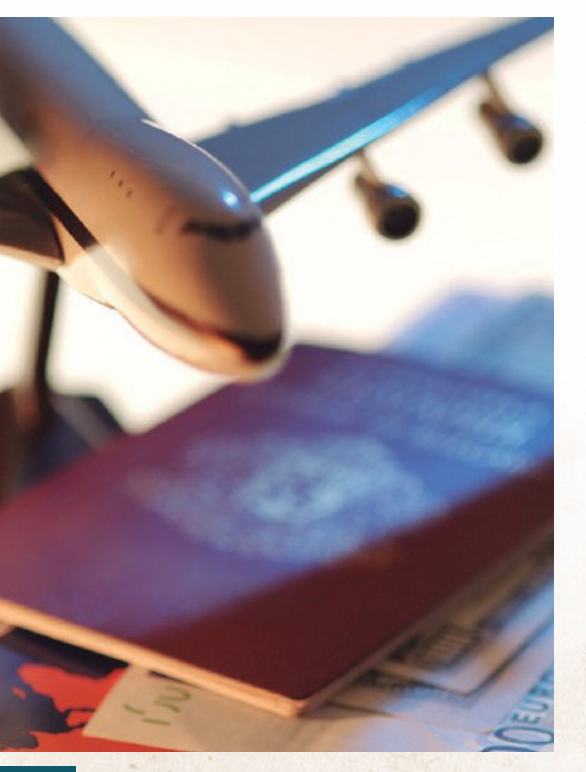

# A quoi dois-je penser ?

revenus mensuels déclarés exigés doivent atteindre en général 3 fois le prix du loyer. Pour la location de ce type de logement, un garant est demandé aux étudiants ainsi qu'un dépôt de garantie (caution). De nombreux sites internet en proposent dont le site du CNOUS www.lokaviz.fr

#### • La colocation

La location d'un logement à plusieurs est une alternative choisie par de nombreux étudiants.

Les colocataires souscrivent ensemble un bail avec un propriétaire, tous ayant alors les mêmes droits sur le logement. De nombreux sites internet en proposent dont le site du CNOUS www.lokaviz.fr

• Les internats

Réservés en priorité aux lycéens ainsi qu'aux étudiants de BTS, DCG et de CPGE, l'attribution des places se fait sur critères sociaux en même temps que vous formulez vos demandes de formations sur www. parcoursup.fr. Prévoyez un hébergement alternatif si votre internat ferme les weekends et durant les vacances.

#### • Les aides au logement

Il existe deux types d'aide au logement non cumulables : APL (aide personnalisée au logement) et ALS (allocation logement à caractère social). Le montant de l'aide varie en fonction du prix du loyer et de la situation de l'étudiant. Informations et conditions auprès de la Caisse d'Allocations Familiales (CAF) www.caf.fr

#### • LOKAVIZ

Grâce à la plateforme de logements du réseau des CROUS, près de 60 000 étudiants ont trouvé un logement. Les logements labellisés Lokaviz présentent les garanties d'une location adaptée à la vie étudiante.

#### • VISALE caution locative de l'État

Une garantie de l'État permet aux étudiants dépourvus de garants personnels de faciliter leur accès à un logement privé. La demande de visale s'effectue directement depuis le site : www.visale.fr

#### **EXAMPLE ARGENT**

Ouvrir un compte dans une banque ou à la poste et disposer de relevés d'identité bancaire (RIB) ou Postal (RIP) pour un certain nombre de démarches ou de règlements financiers. Informez-vous au préalable auprès de l'établissement financier sur les conditions d'ouverture de compte notamment si vous êtes mineur(e).

#### **κ MON TRANSPORT**

Réservez assez tôt votre billet d'avion. Si vous êtes boursier, vous pouvez bénéficier d'une prise en charge sous certaines conditions.

Informez-vous aussi sur le «Passeport Mobilité » accordé par le ministère de l'Outre-Mer et géré par le vice-rectorat (voir p.24-25).

Si vous n'avez pas prévu votre logement,prévoyez un départ suffisamment tôt pour vous organiser. La rentrée dans l'enseignement supérieur en métropole s'effectue en septembre (lycées et universités).

#### **ς** MES DOCUMENTS

- Un passeport et la carte nationale d'identité.
- Le relevé des notes du baccalauréat.
- Le certificat original du baccalauréat et des copies certifiées conformes.
- Plusieurs exemplaires d'extrait d'acte de naissance datant de moins de 3 mois.
- Fiches individuelles et familiales d'état civil.
- Carnet de vaccination (éventuellement le livret médical).
- Une lettre d'attribution de bourse et/ou un certificat d'inscription en résidence universitaire le cas échéant.
- Copie de la carte nationale d'identité des parents.
- Une dizaine de photos d'identité
- Pensez à mettre vos documents sur clé **IISB**

#### **ς** MES CONTACTS

Délégation de la Polynésie française Département étudiant 28, bd Saint-Germain – 75005 Paris Tél. : 01 55 42 66 00 Email: secdel@delegation.gov.pf

Le guide d'accueil de l'étudiant polynésien en France consultable sur le site de la Délégation de la Polynésie française (https://polynesie-paris.com/) propose des informations et conseils pratiques pour la préparation au départ et l'installation en métropole.

La fédération des étudiants de Polynésie française en métropole regroupe 10 associations (Aix-Marseille, Angers, Bordeaux, Lyon, Montpellier, Nice, Paris, Pau, Strasbourg, Toulouse). Très actives, ces associations permettent une meilleure intégration des nouveaux venus. Vous trouverez toutes leurs coordonnées sur : https://www.federationaepf.com/les-aepfs

#### Facebook :

https://www.facebook.com/federationaepf

# Que faire en cas d'échec au Bac ?

# AUTRES SOLUTIONS

# Que faire en cas d'échec au bac ?

Dans tous les cas, prenez contact avec vos professeurs principaux et le psychologue chargé d'orientation au lycée. Un entretien vous aidera à surmonter la déception et à rechercher une solution.

#### **ς** REPASSER L'EXAMEN L'ANNEE SUIVANTE, C'EST LA MEILLEURE DES SOLUTIONS….

- Redoubler votre année de terminale. Dès les résultats, réinscrivez-vous dans votre lycée ou dans un autre établissement si nécessaire mais attention le redoublement n'est possible que dans la limite des places disponibles. Adresser la demande de redoublement par courrier aux proviseurs dès les résultats du baccalauréat.
- Suivre une repréparation à l'examen et vous présenter en « candidat libre » le cas échéant. Prévovez votre inscription à l'examen auprès du bureau des examens de la DGEE. Informez-vous dès le début de l'année scolaire : https://www.education.pf/examen-accueil/
- Des modules de repréparation peuvent être organisés à la rentrée en lycée. Renseignez-vous au CIO ou dans votre lycée.
- Le GREPFOC assure la préparation de certaines matières des baccalauréats.
- Suivre les cours par correspondance du CNED pour les baccalauréats généraux et certains baccalauréats technologiques.

## **Bureau des examens - DGEE**

Immeuble VEHIARII, 25 avenue Pierre

Loti, Titioro

BP 20673 – 98713 PAPEETE Tél. : 40 47 05 69 Email : examens@education.pf

# **GREPFOC**

Rond-point de la cité scolaire de Taaone

BP 51122 98716 Pirae Tél. : 40 50 06 40 Email : formation@grepfoc.pf

# **CNED**

Centre National d'Enseignement à Distance

BP 20673 – 98713 Papeete Tel. : 40 46 29 59 Email : sec\_doi@education.pf www.cned.fr

# **ENVISAGER UNE FORMATION PROFESSIONNELLE**

#### **CFPA**

Le Centre de Formation Professionnelle pour Adultes propose des stages de formation professionnelle dans différents domaines.

BP 5610 – 98716 Pirae Tél. : 40 50 74 50 (site Pirae) Tél. : 40 50 75 50 (site - Punaruu) Tél. : 40 60 04 05 (ISL - Raiatea) Tél. : 40 50 88 50 (site Taravao) www.cfpa.pf

#### **CMNP**

Le Centre des métiers de la nacre et de la perliculture assure les formations de perliculteur et de greffeur.

> BP 20 - 98713 Papeete Tél. : 40 93 13 00 cmnprangi@mail.pf

#### **CMA**

Le Centre des métiers d'art dispense des formations d'artisans et d'artistes qualifiés. Comprendre, préserver et enrichir le patrimoine. Sculpture, gravure, dessin, peinture, tressage, histoire et culture polynésienne…

BP 1725 – 98713 Papeete Tél. : 40 43 70 51 secretariat.cma@mail.pf

#### **CMMPF**

L'Institut de Formation Maritime Pêche et Commerce pour les formations aux métiers de la navigation soit pour la marine marchande, la pêche ou la plaisance

BP 9014 Motu-Uta 98715 Papeete Tél. : 40 54 18 88 formation.maritime@mail.pf

#### **E D'AUTRES SOLUTIONS POUR SE FORMER**

#### **C.N.A.M.**

Conservatoire National des Arts et Métiers (établissement d'enseignement supérieur de formation continue pour adulte) Centre Régional de Papeete Lycée Polyvalent du TAAONE BP 50361 – 98 716 Pirae Tél. : 40 43 25 44 Email : secretariat@cnam-polynesie.pf Adresse : Lycée Hôtelier et du Tourisme de Tahiti - Punaauia

# **F.I.E.D.**

Fédération Interuniversitaire de l'Enseignement à Distance Le télé-enseignement universitaire. La Fied regroupe 36 universités qui dispensent un enseignement à distance (plus de 400 formations diplômantes LMD, DUT, DU…ainsi que des modules autonomes). Pour toutes informations sur les formations dispensées, consultez le site de

la FIED : www.fied.fr

# Les publications du CIO

# Retrouvez toutes les publications du CIO sur www.education.pf/index.php/orientation/

**Rubrique Guides et diaporamas à destination des élèves et familles** 

## **Vous pourrez y télécharger :**

- ь Ce guide Après le Bac 2020
- Des diaporamas sur l'offre de formations de l'enseignement supérieur, Parcoursup, la préparation au départ, les allocations d'études du pays et du territoire, etc.
- Des fiches d'information sur la procédure Parcoursup 2020, les MOOC et les WebTV Orientation, les sites Internet recommandés pour préparer votre entrée dans le supérieur, les procédures d'inscription et modalités de sélection dans les IEP-Science Po, les écoles d'ingénieurs, les écoles supérieur de management, etc.

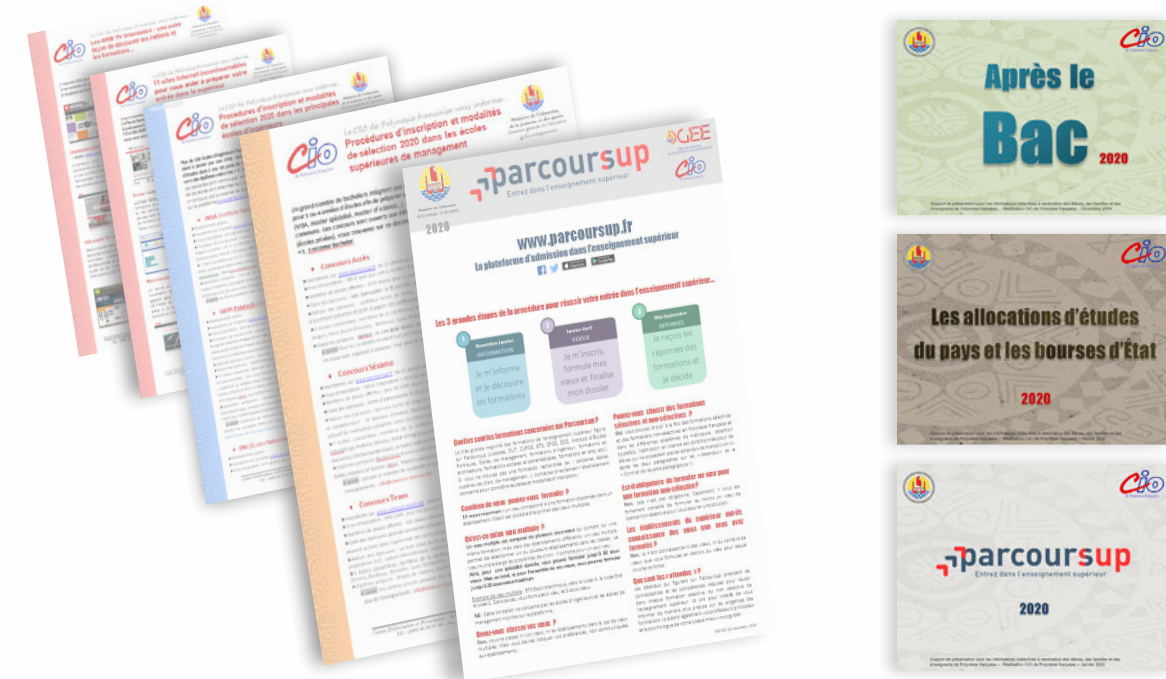

# Mes notes:

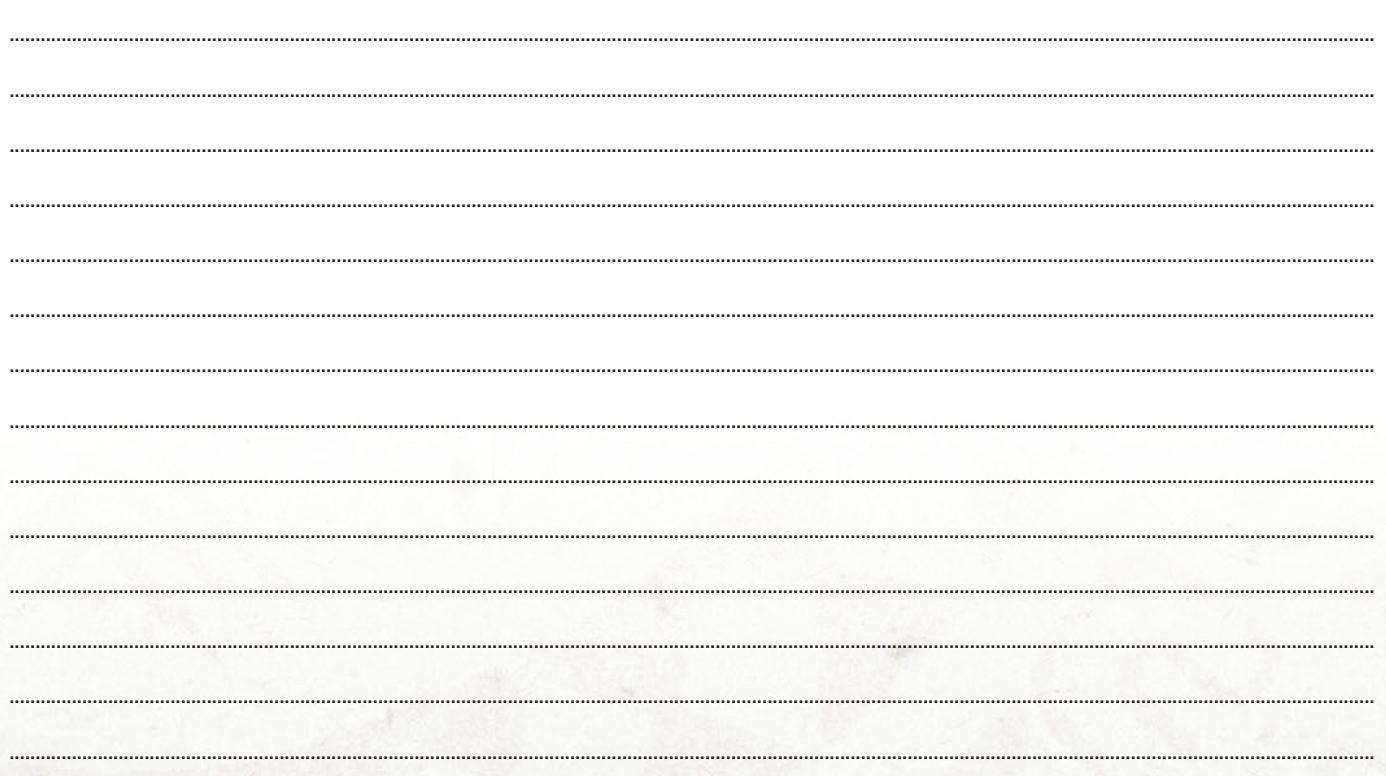

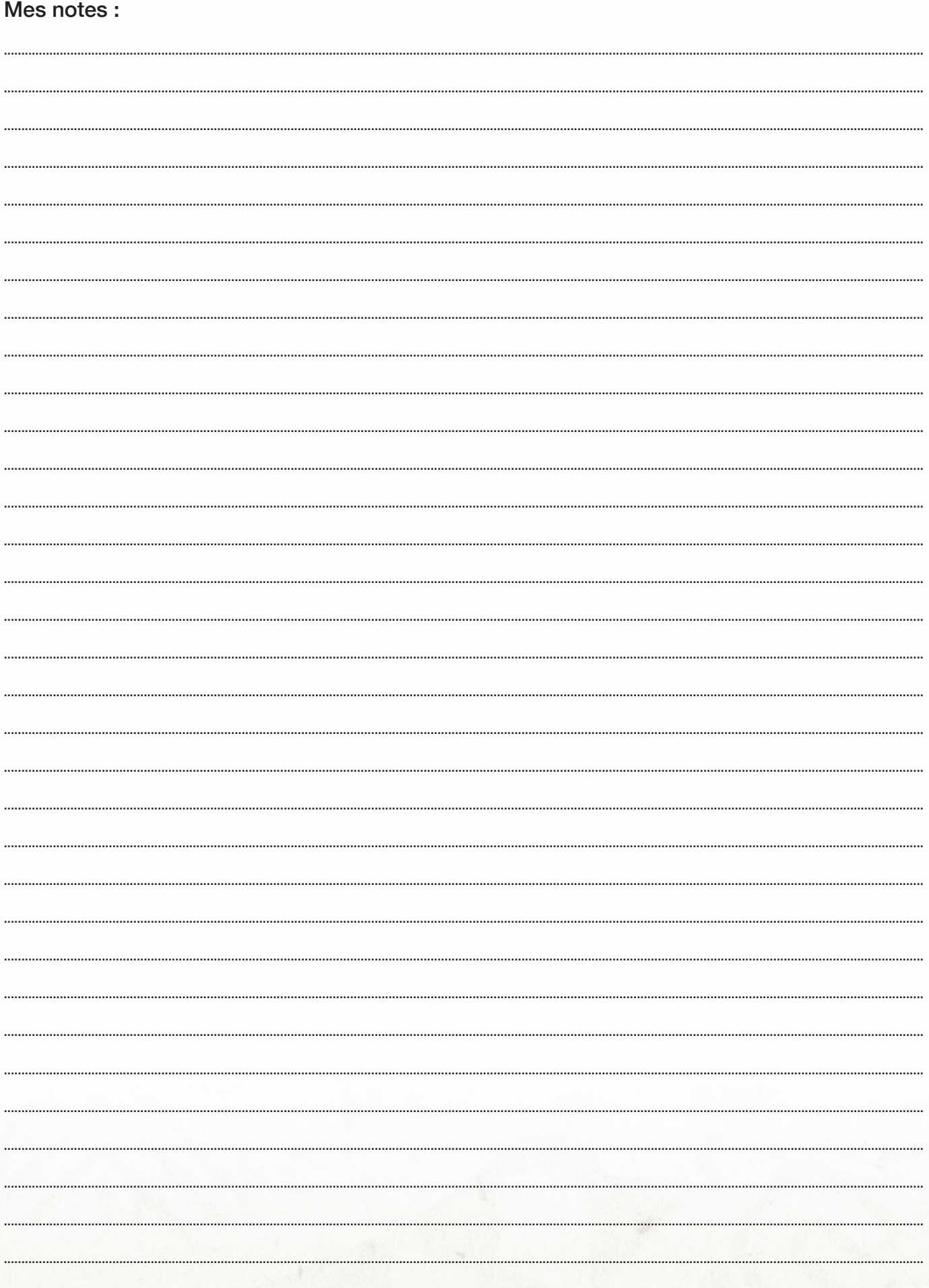

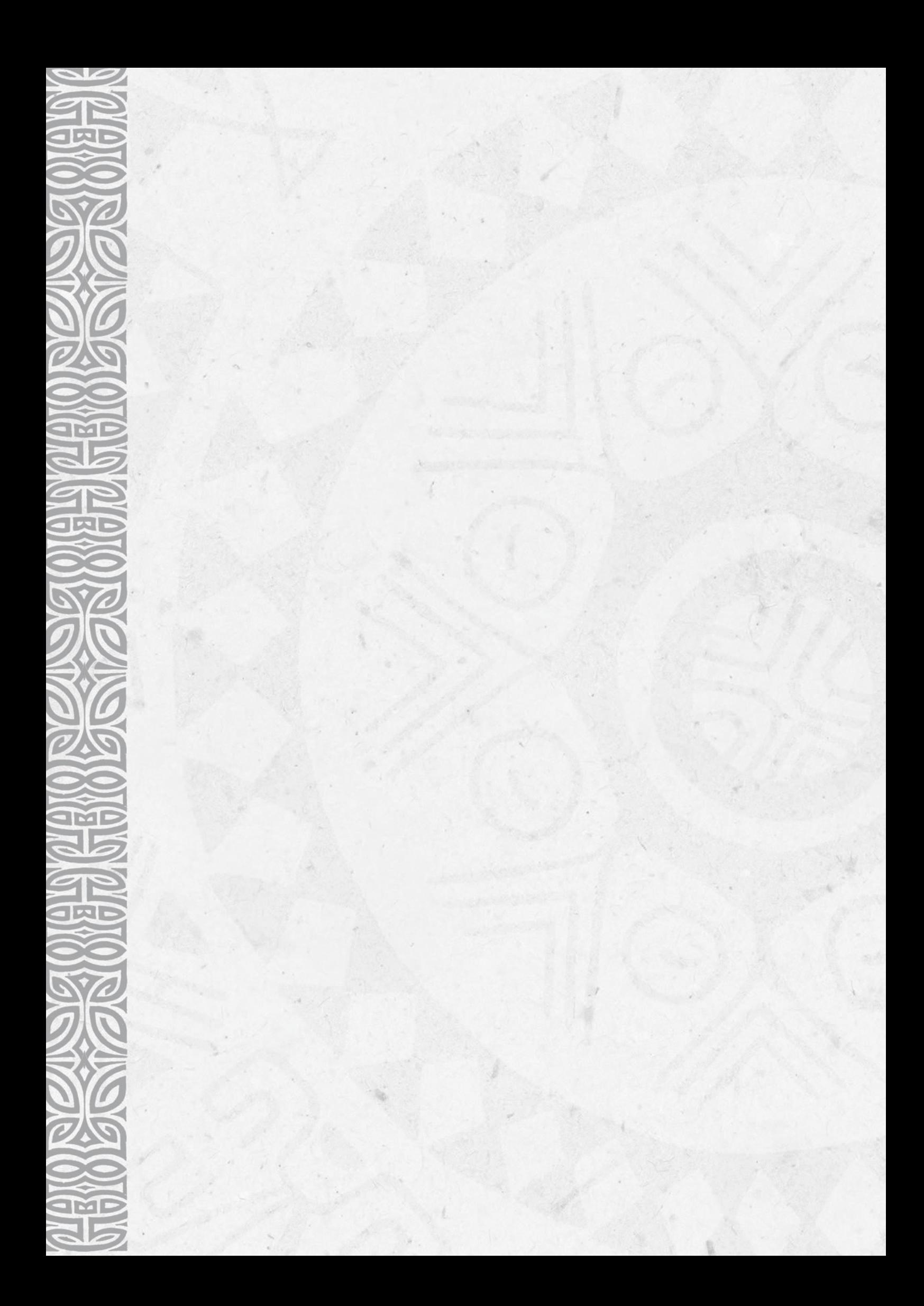